## **What's New in SAP NetWeaver 7.3 - Composition Environment**

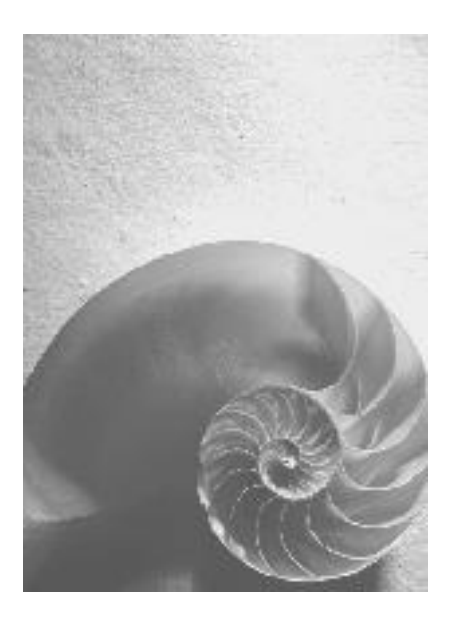

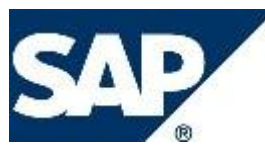

#### **Copyright**

© Copyright 2010 SAP AG. All rights reserved.

No part of this publication may be reproduced or transmitted in any form or for any purpose without the express permission of SAP AG. The information contained herein may be changed without prior notice.

Some software products marketed by SAP AG and its distributors contain proprietary software components of other software vendors.

Microsoft, Windows, Excel, Outlook, and PowerPoint are registered trademarks of Microsoft Corporation.

IBM, DB2, DB2 Universal Database, System i, System i5, System p, System p5, System x, System z, System z10, System z9, z10, z9, iSeries, pSeries, xSeries, zSeries, eServer, z/VM, z/OS, i5/OS, S/390, OS/390, OS/400, AS/400, S/390 Parallel Enterprise Server, PowerVM, Power Architecture, POWER6+, POWER6, POWER5+, POWER5, POWER, OpenPower, PowerPC, BatchPipes, BladeCenter, System Storage, GPFS, HACMP, RETAIN, DB2 Connect, RACF, Redbooks, OS/2, Parallel Sysplex, MVS/ESA, AIX, Intelligent Miner, WebSphere, Netfinity, Tivoli and Informix are trademarks or registered trademarks of IBM Corporation.

Linux is the registered trademark of Linus Torvalds in the U.S. and other countries.

Adobe, the Adobe logo, Acrobat, PostScript, and Reader are either trademarks or registered trademarks of Adobe Systems Incorporated in the United States and/or other countries.

Oracle is a registered trademark of Oracle Corporation.

UNIX, X/Open, OSF/1, and Motif are registered trademarks of the Open Group.

Citrix, ICA, Program Neighborhood, MetaFrame, WinFrame, VideoFrame, and MultiWin are trademarks or registered trademarks of Citrix Systems, Inc.

HTML, XML, XHTML and W3C are trademarks or registered trademarks of W3C®, World Wide Web Consortium, Massachusetts Institute of Technology.

Java is a registered trademark of Sun Microsystems, Inc.

JavaScript is a registered trademark of Sun Microsystems, Inc., used under license for technology invented and implemented by Netscape.

SAP, R/3, SAP NetWeaver, Duet, PartnerEdge, ByDesign, Clear Enterprise, SAP BusinessObjects Explorer and other SAP products and services mentioned herein as well as their respective logos are trademarks or registered trademarks of SAP AG in Germany and other countries.

Business Objects and the Business Objects logo, BusinessObjects, Crystal Reports, Crystal Decisions, Web Intelligence, Xcelsius, and other Business Objects products and services mentioned herein as well as their respective logos are trademarks or registered trademarks of SAP France in the United States and in other countries.

All other product and service names mentioned are the trademarks of their respective companies. Data contained in this document serves informational purposes only. National product specifications may vary.

These materials are subject to change without notice. These materials are provided by SAP AG and its affiliated companies ("SAP Group") for informational purposes only, without representation or warranty of any kind, and SAP Group shall not be liable for errors or omissions with respect to the materials. The only warranties for SAP Group products and services are those that are set forth in the express warranty statements accompanying such products and services, if any. Nothing herein should be construed as constituting an additional warranty

#### **Icons in Body Text**

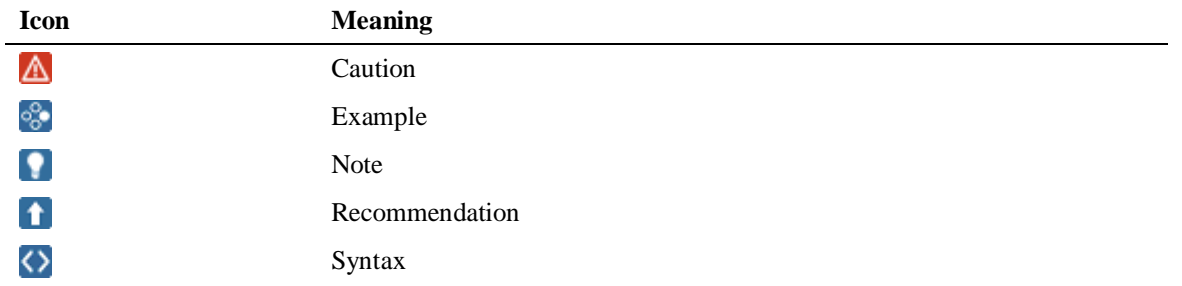

Additional icons are used in SAP Library documentation to help you identify different types of information at a glance. For more information, see *Help on Help*  $\rightarrow$  *General Information Classes and Information Classes for Business Information Warehouse* on the first page of any version of *SAP Library*.

### **Typographic Conventions**

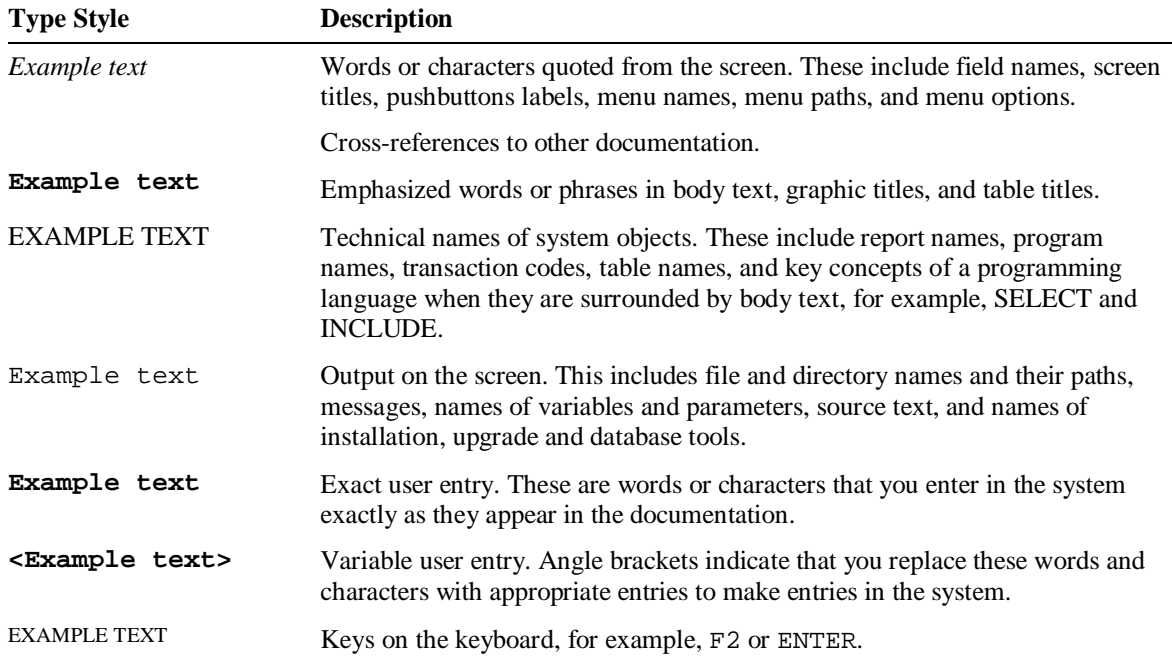

## **Table of Contents**

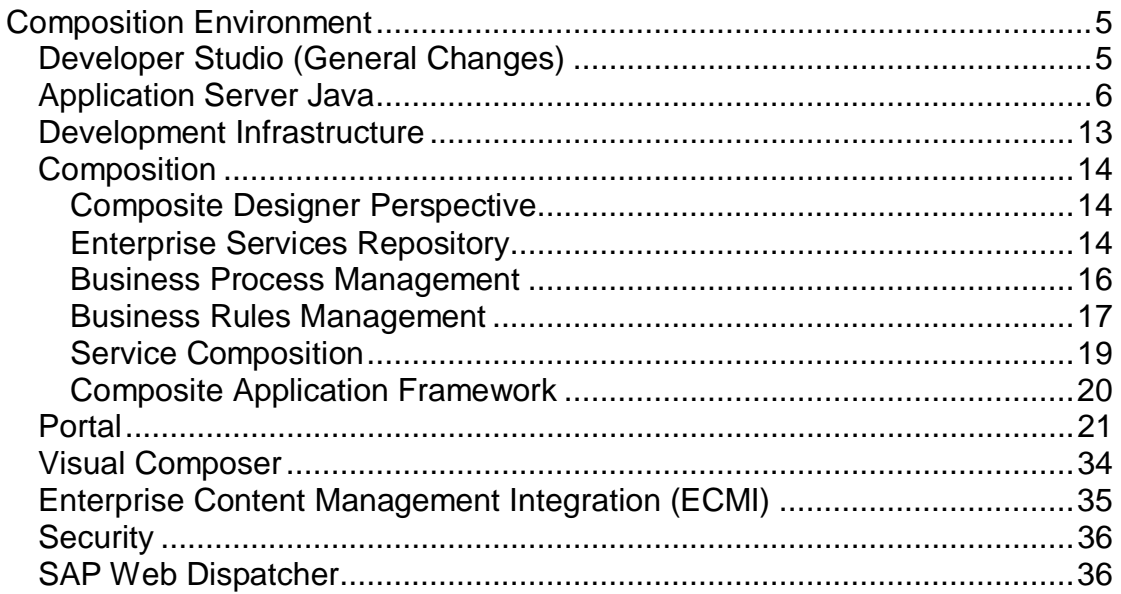

<span id="page-4-0"></span>**Composition Environment**

This document describes all new features, enhancements, and changes to Composition Environment in SAP NetWeaver 7.3 SPS01 compared to SAP NetWeaver Composition Environment 7.2 SPS02.

Information about new features, enhancements, and changes to Composition Environment for earlier Releases of SAP NetWeaver CE is provided in the corresponding Release notes:

- [What's New in SAP NetWeaver CE 7.1](http://help.sap.com/saphelp_nwce71core/helpdata/en/46/65695eec515de4e10000000a1553f6/frameset.htm)
- [What's New in SAP NetWeaver CE 7.1 EHP1](http://help.sap.com/saphelp_nwce711core/helpdata/en/ad/b4938a21b04fe58502206d09b92471/frameset.htm)
- [What's New in SAP NetWeaver CE 7.2](http://help.sap.com/saphelp_nwce72/helpdata/en/ad/b4938a21b04fe58502206d09b92471/frameset.htm)

#### **Changes to Documentation**

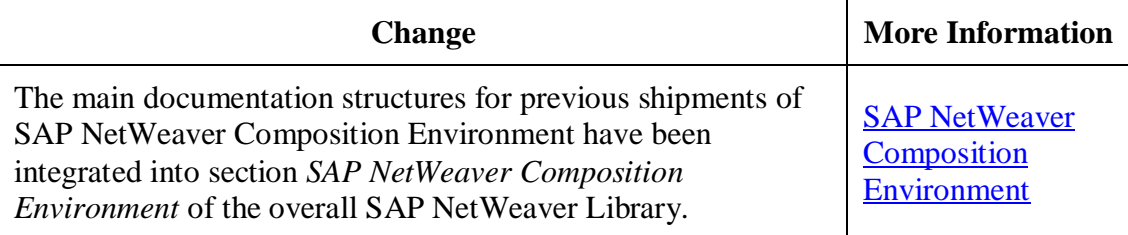

<span id="page-4-1"></span>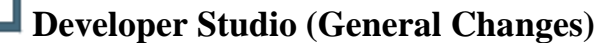

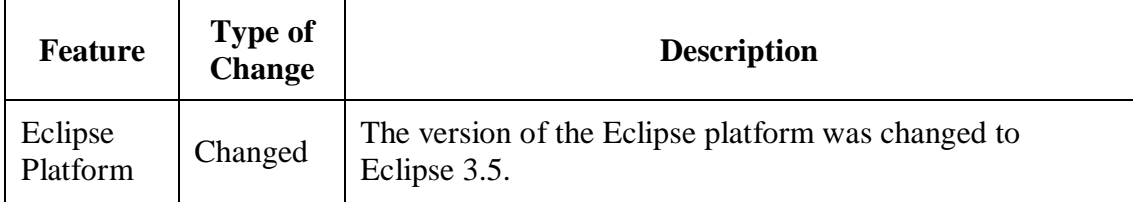

<span id="page-5-0"></span>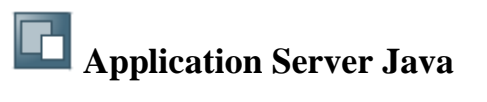

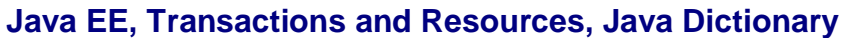

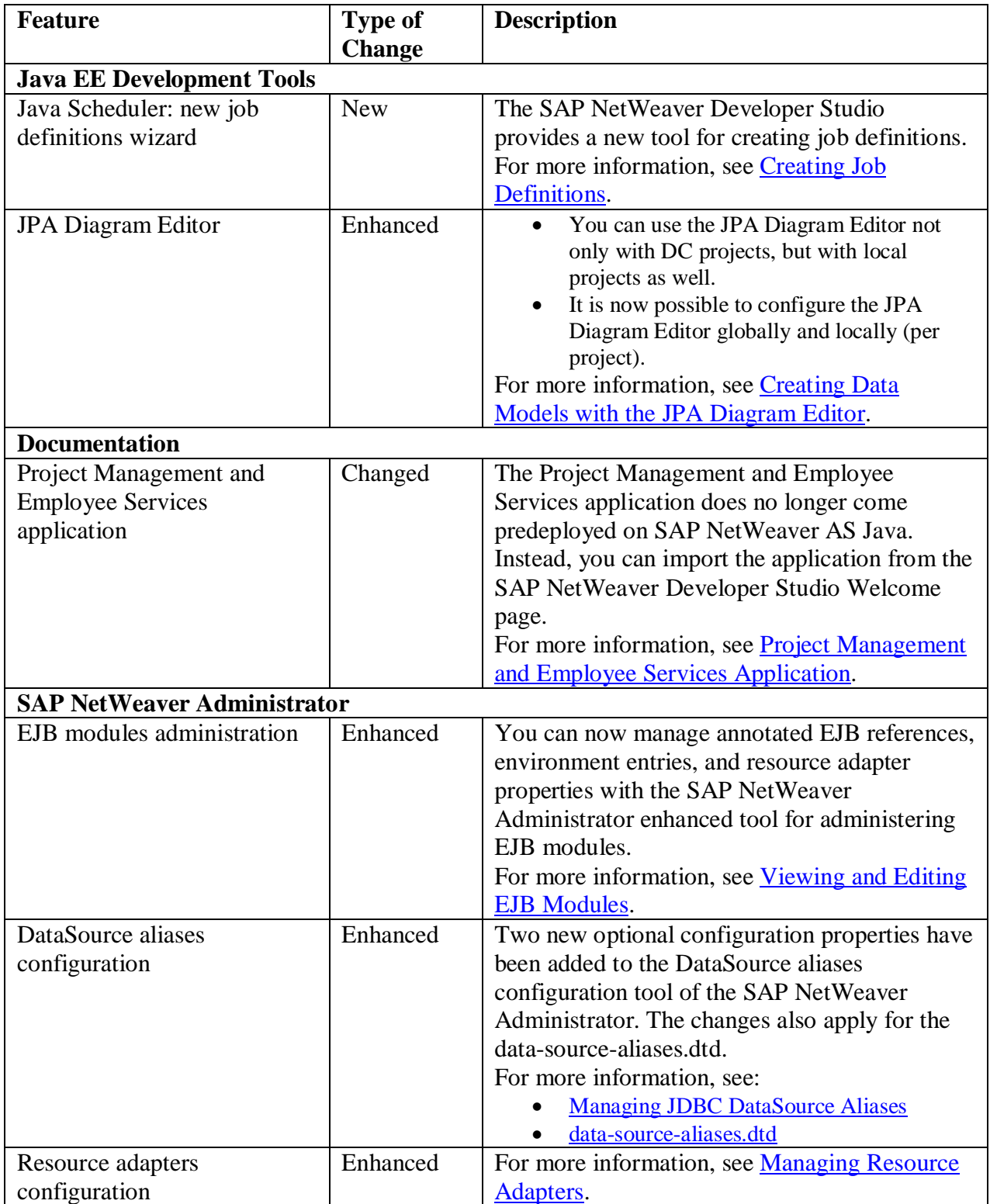

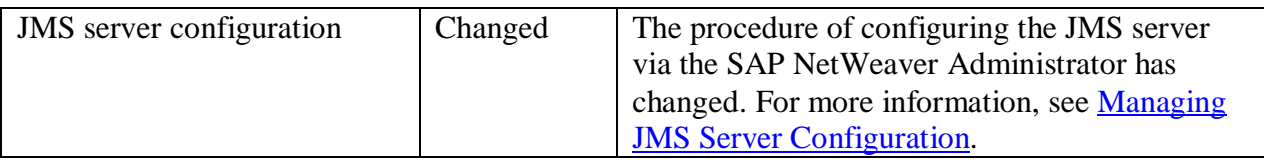

### **Web Dynpro Java**

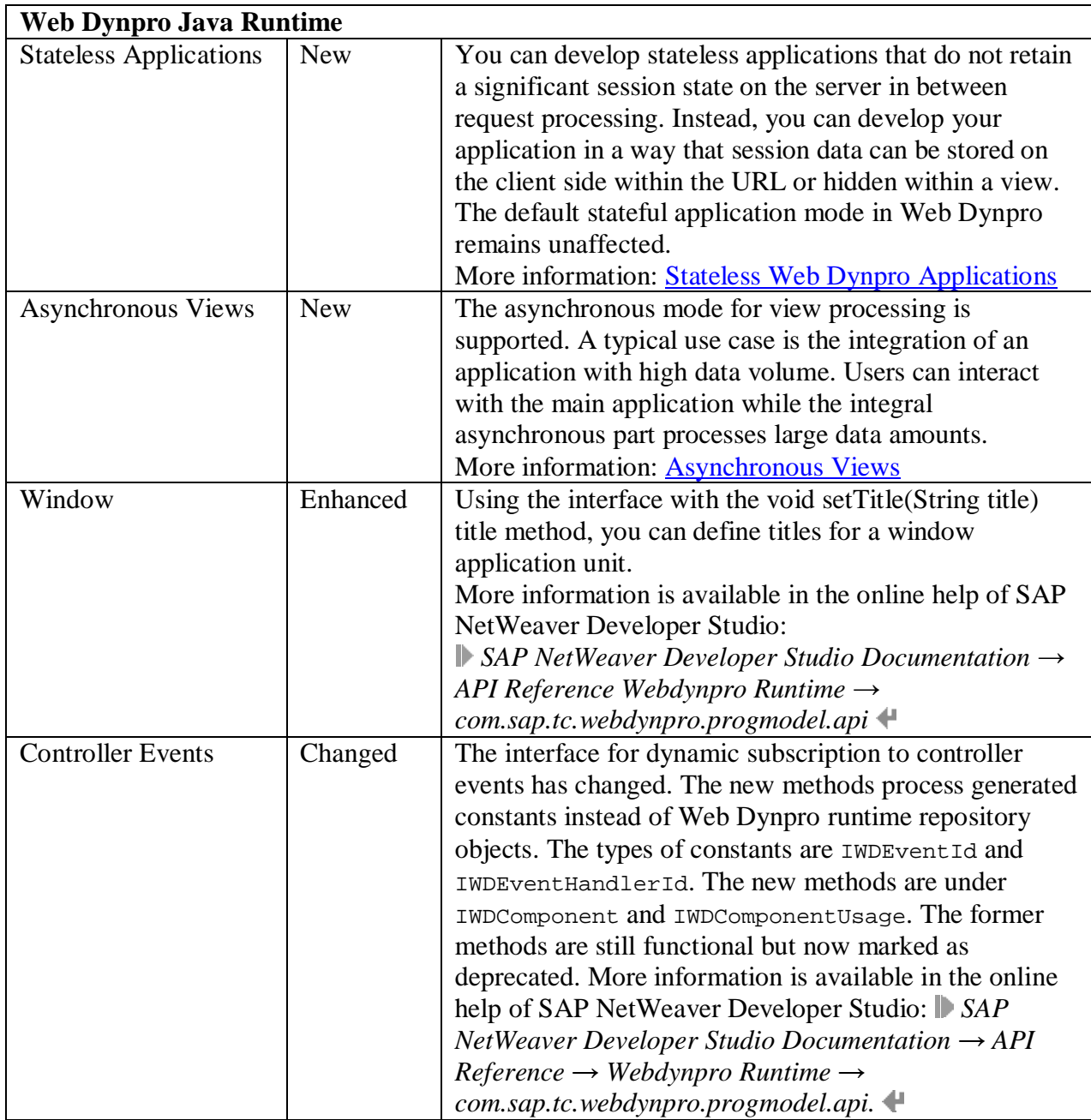

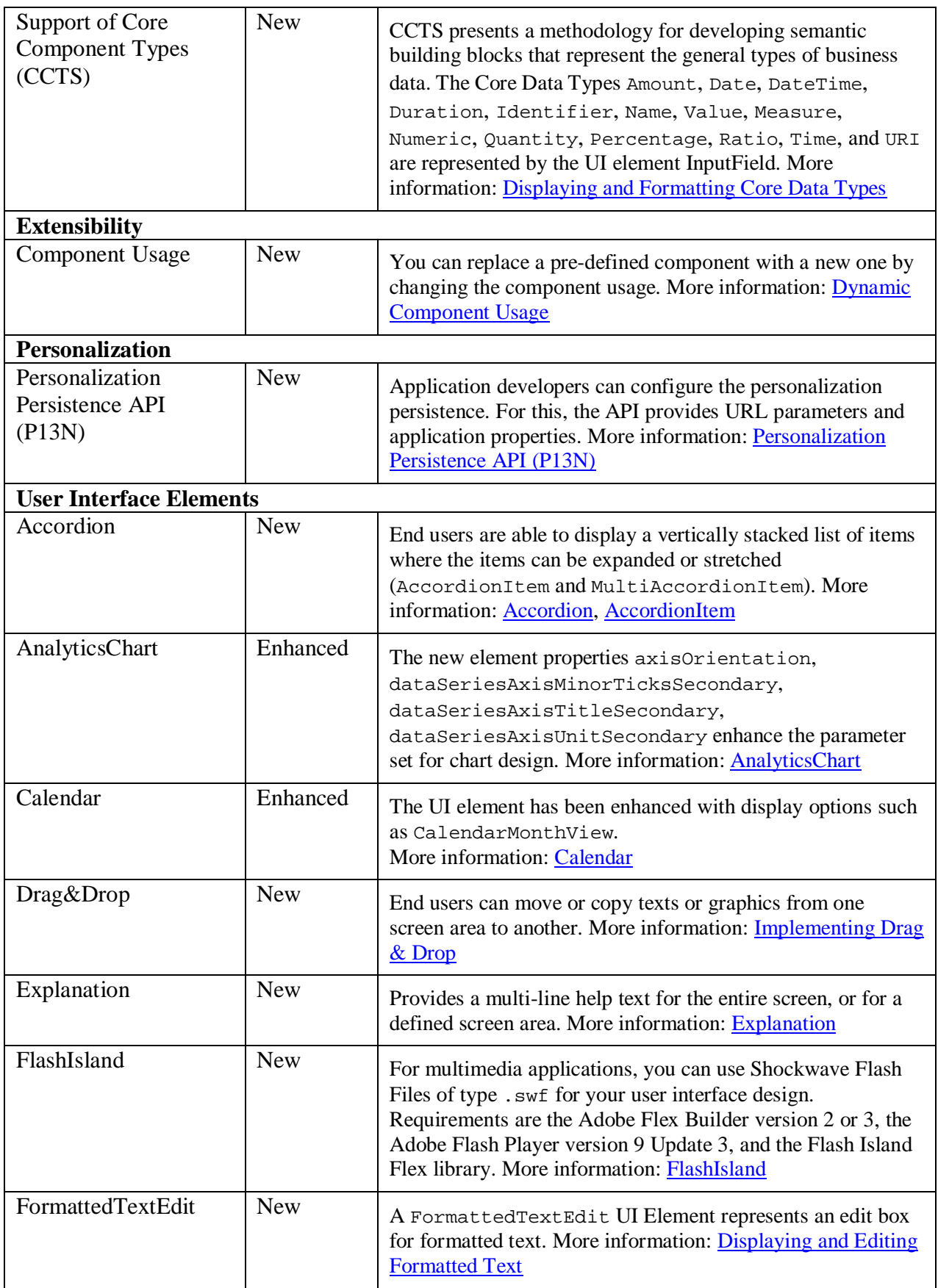

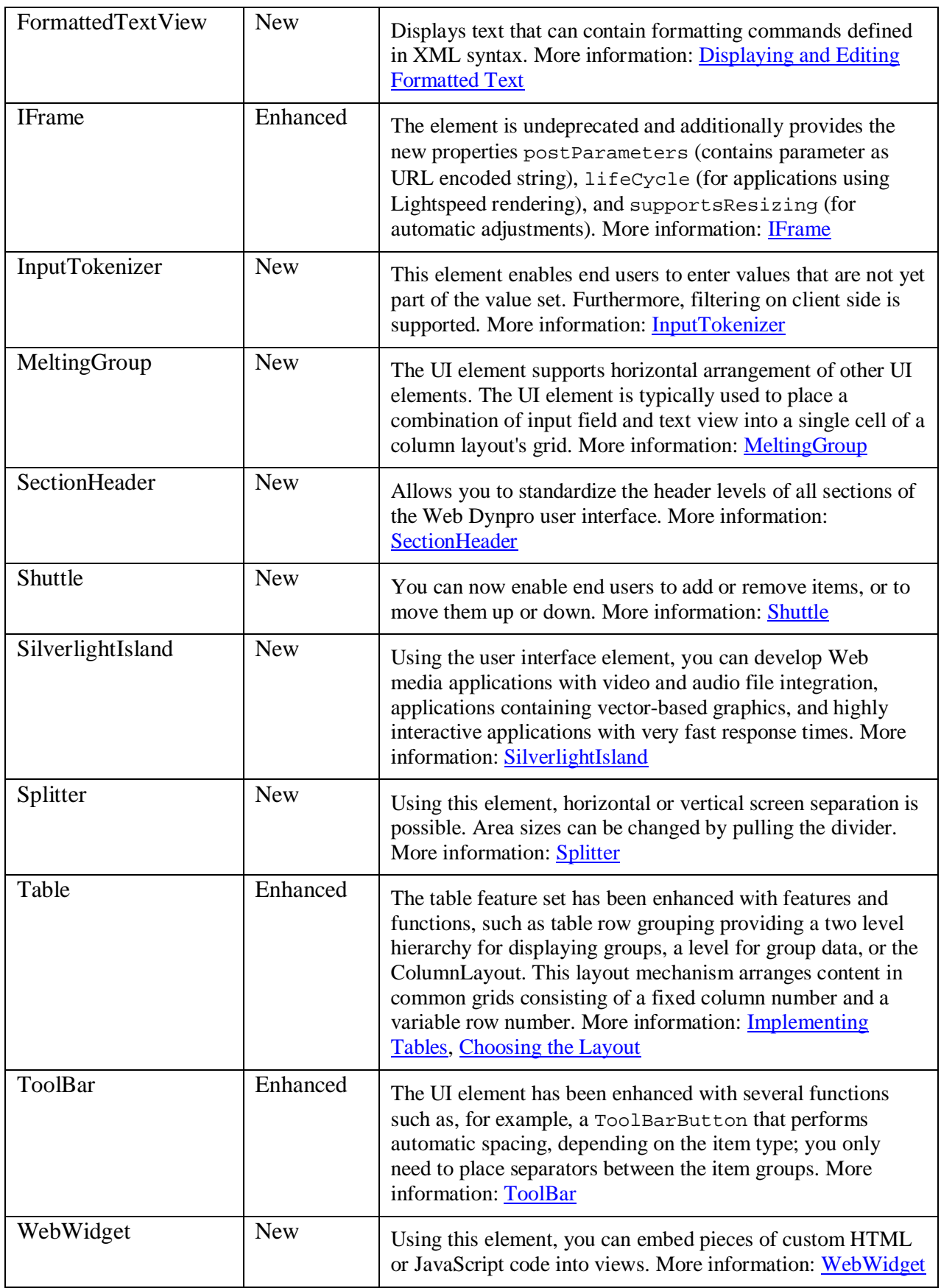

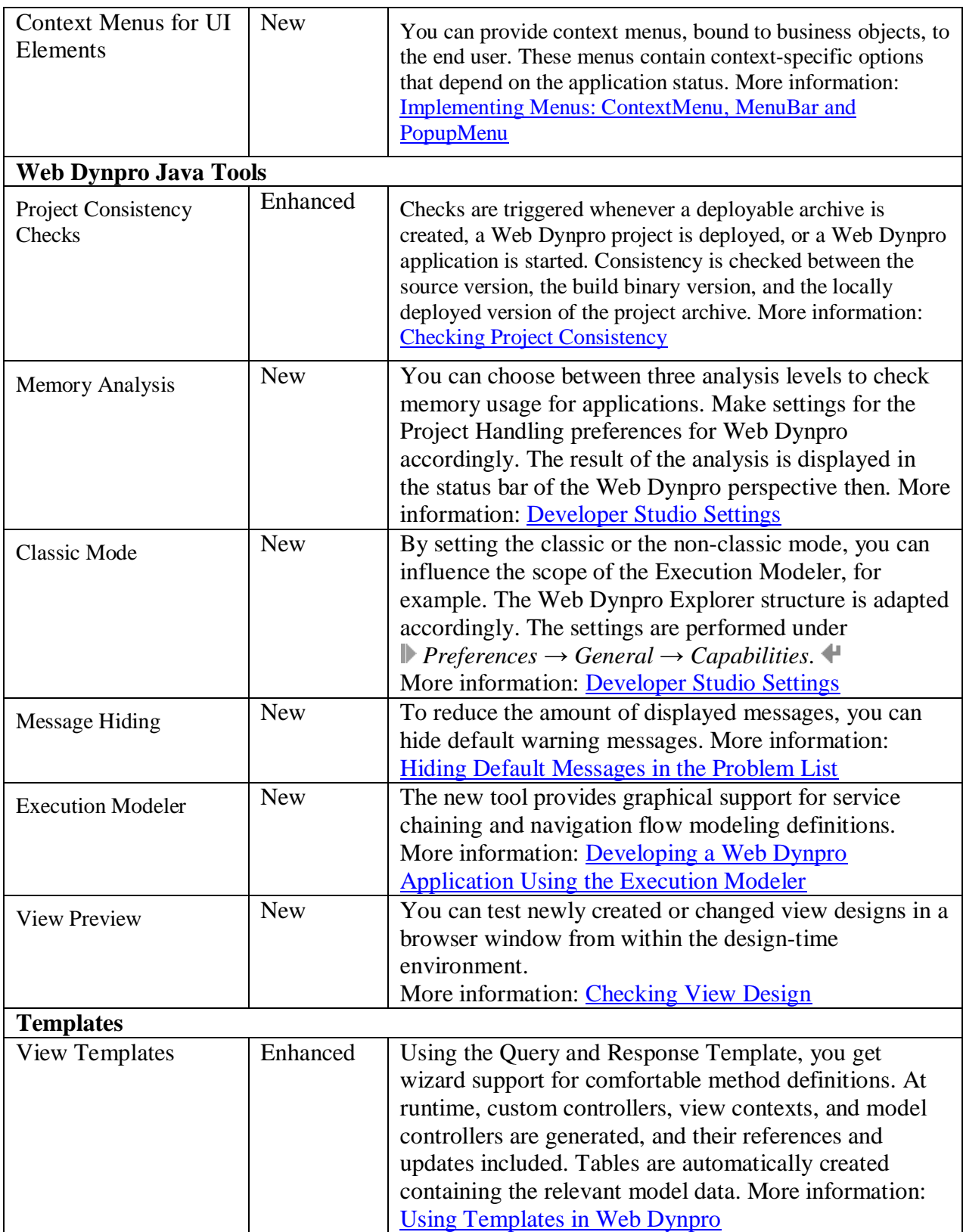

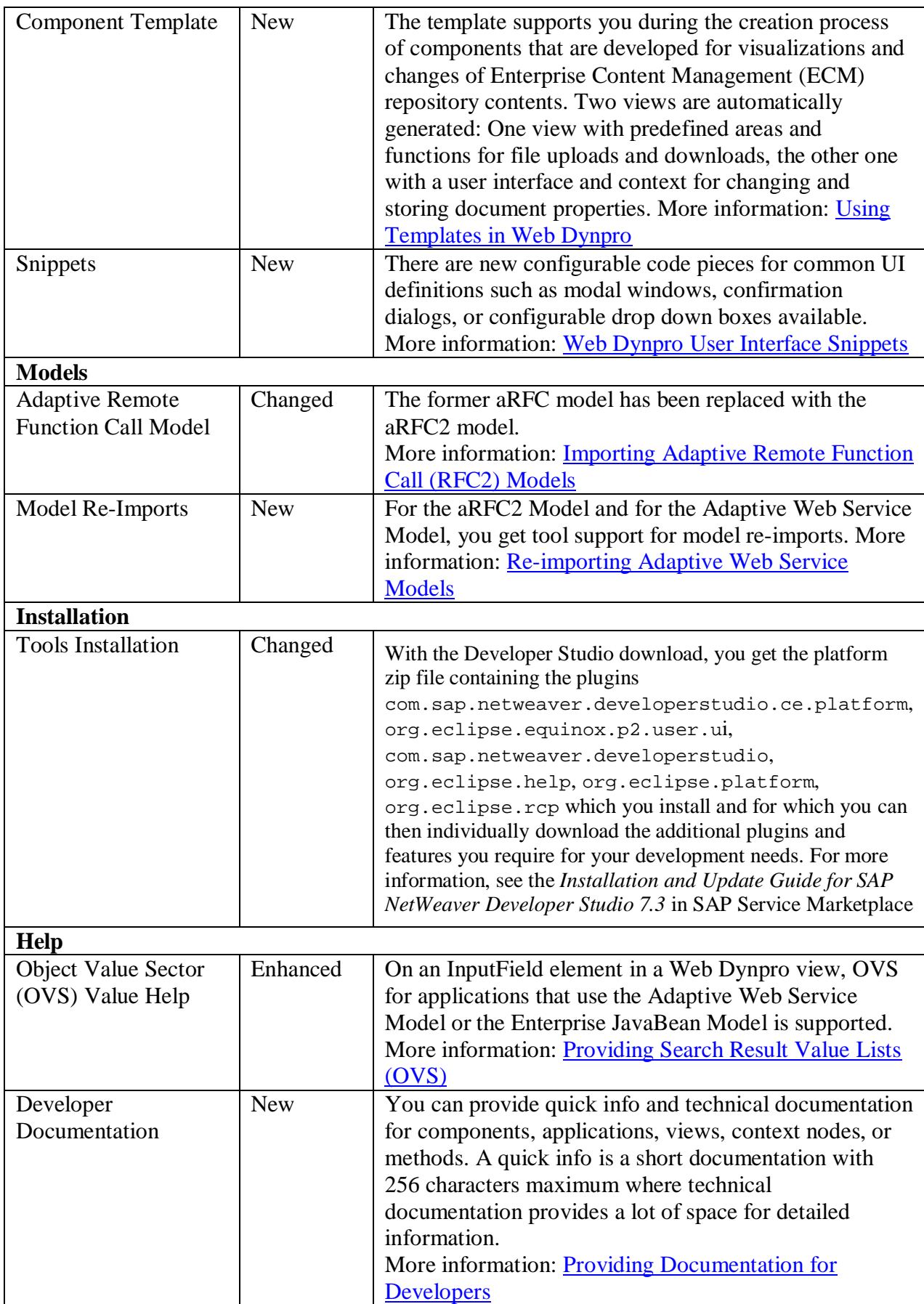

#### **Web Services**

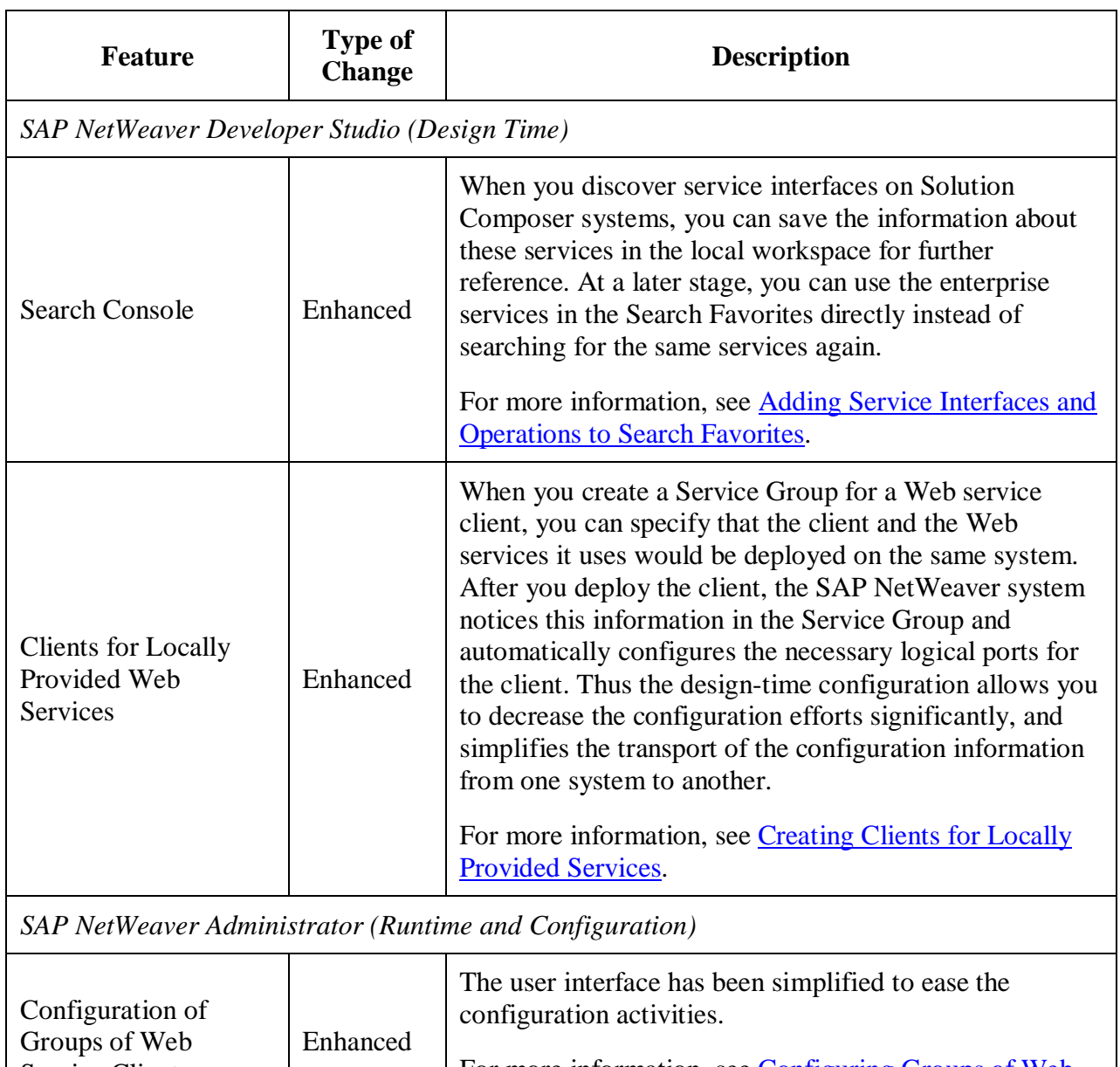

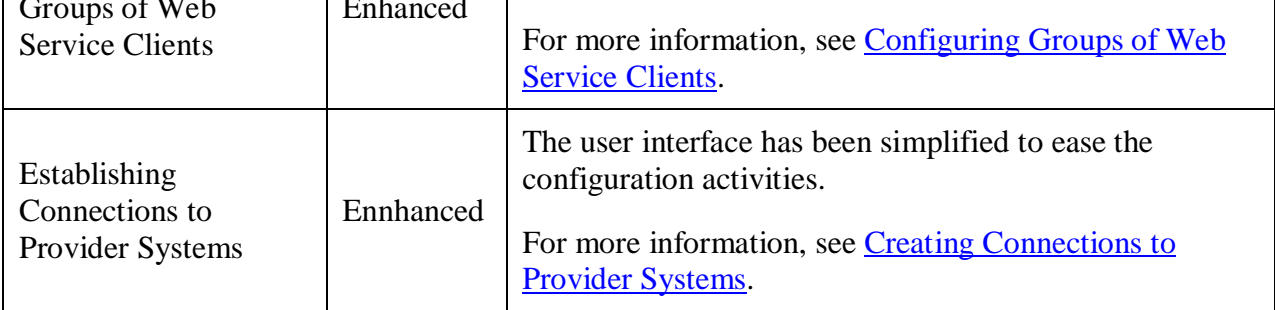

<span id="page-12-0"></span>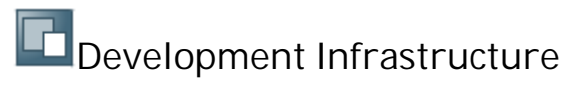

SAP NetWeaver Development Infrastructure (NWDI) is a capability of SAP NetWeaver that allows you to manage the development infrastructure-related parts of the software life cycle. You can easily develop applications using the NWDI tools and SAP's component model concepts. This section provides information about the new and enhanced features of NWDI.

#### **Changes General for SAP NetWeaver Development Infrastructure**

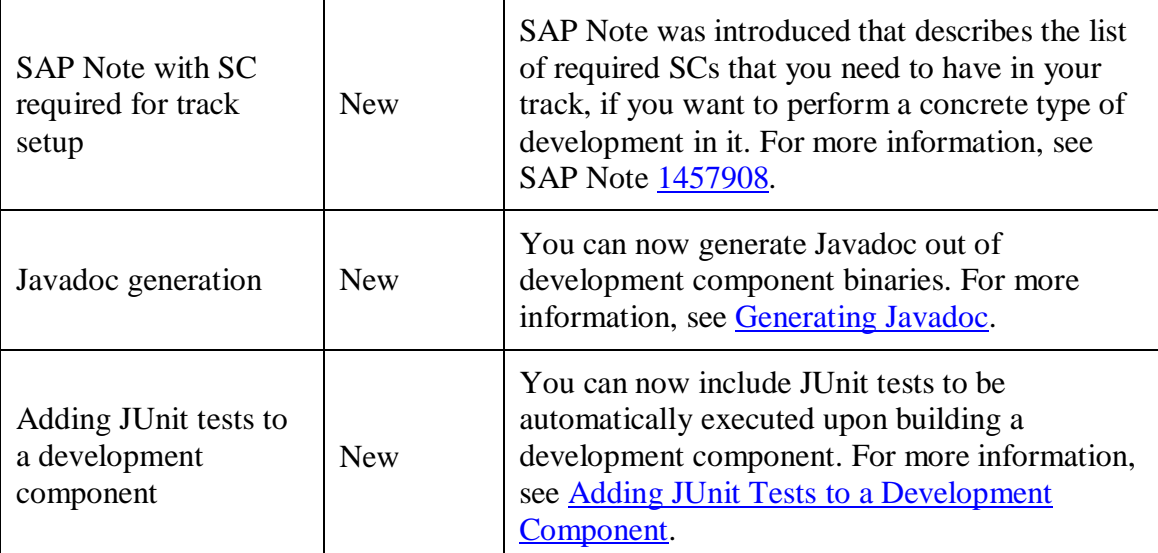

#### **Changes in Design Time Repository (DTR)**

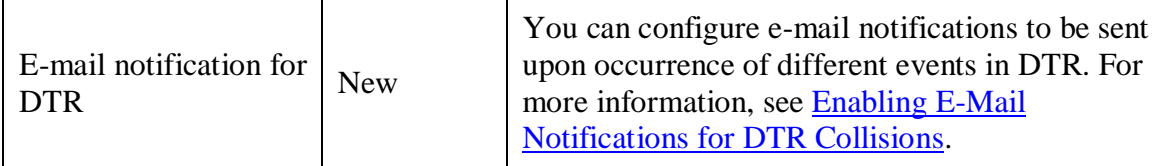

#### **Changes in Component Build Service (CBS)**

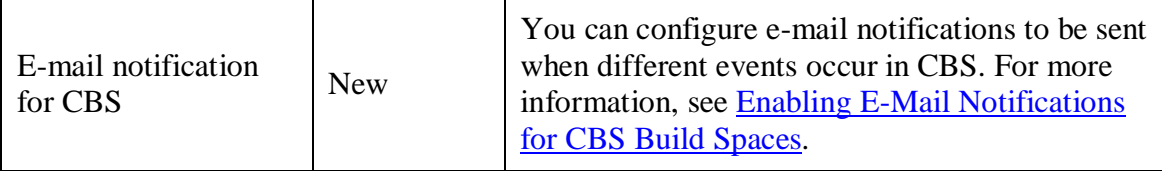

## <span id="page-13-1"></span><span id="page-13-0"></span>**Composition Composite Designer Perspective**

The following topic provides information about the Composite Designer perspective and also about the Extensibility Configuration Framework that is integrated in it. The Composite Designer perspective acts as a central entry point for modeling and assembling composite applications.

#### **New and Enhanced Features**

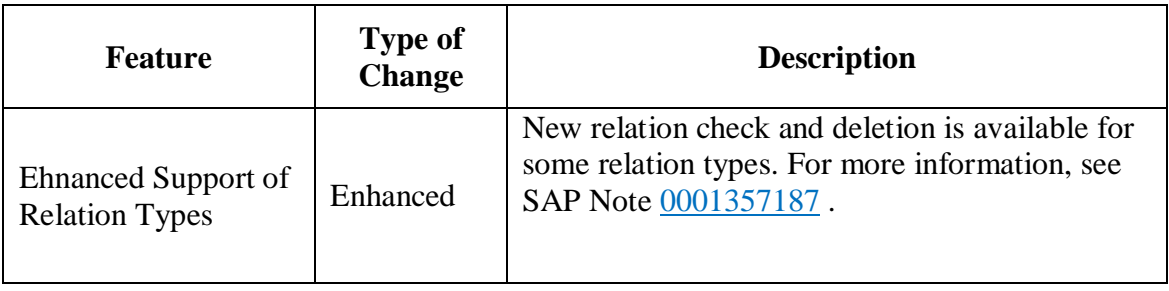

## <span id="page-13-2"></span> **Enterprise Services Repository**

This section describes all new features, enhancements, and changes in the Enterprise Services Repository.

#### **Changes in the Enterprise Services Builder**

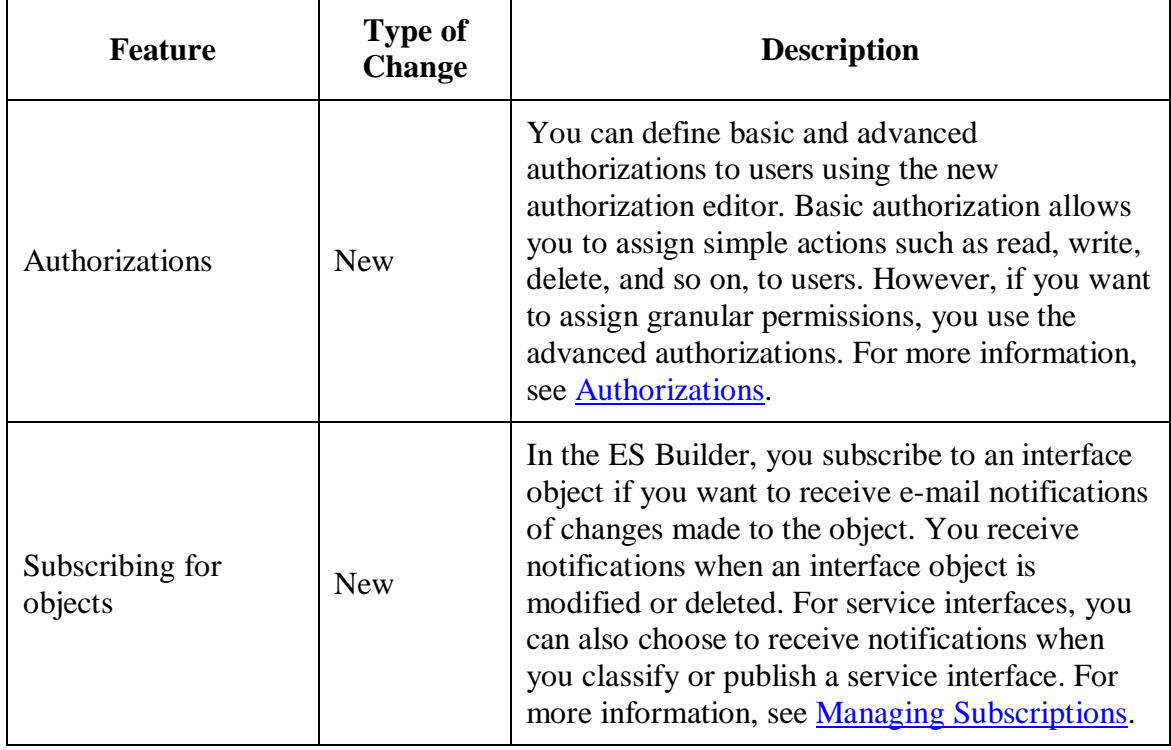

### **Changes in SAP NetWeaver Developer Studio**

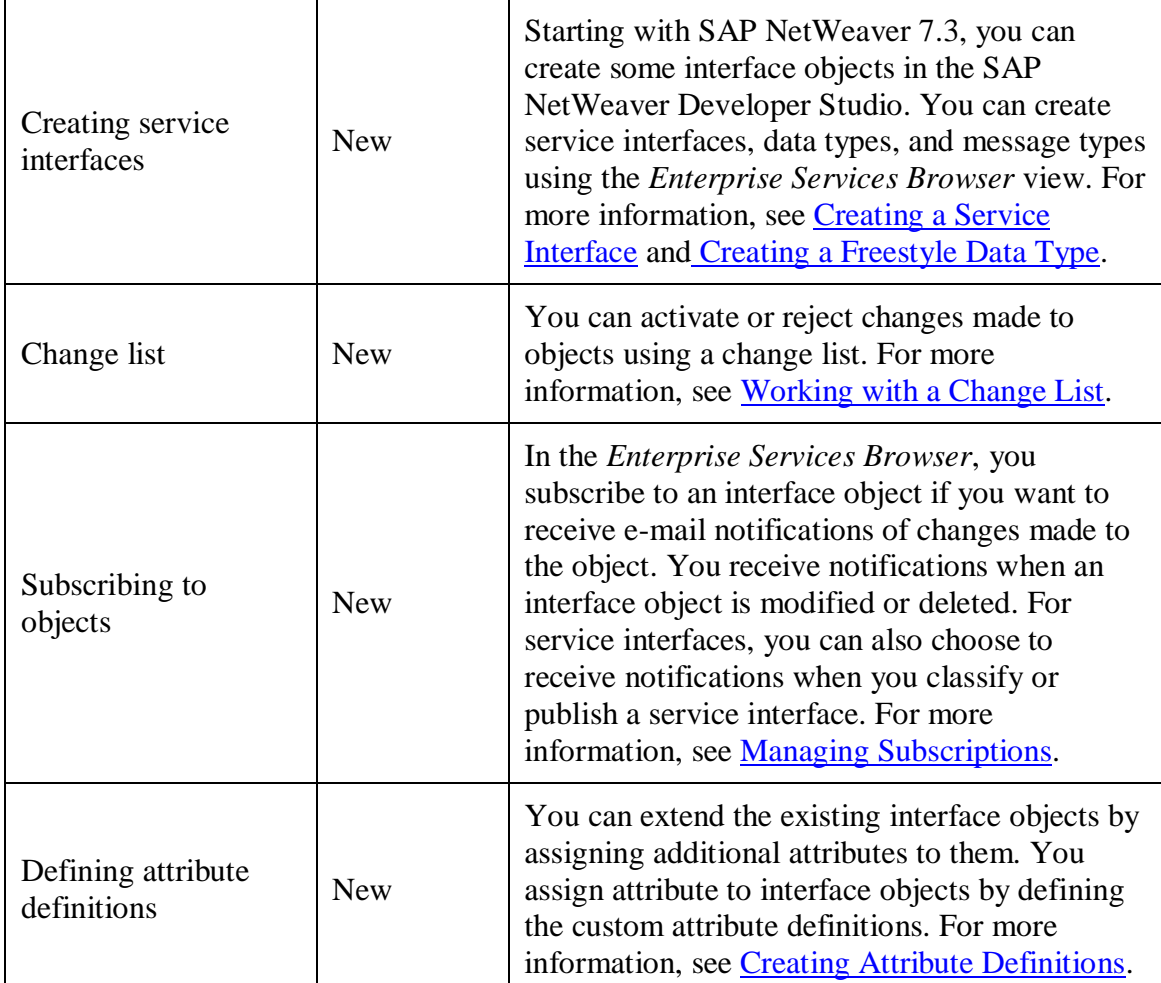

#### **Other**

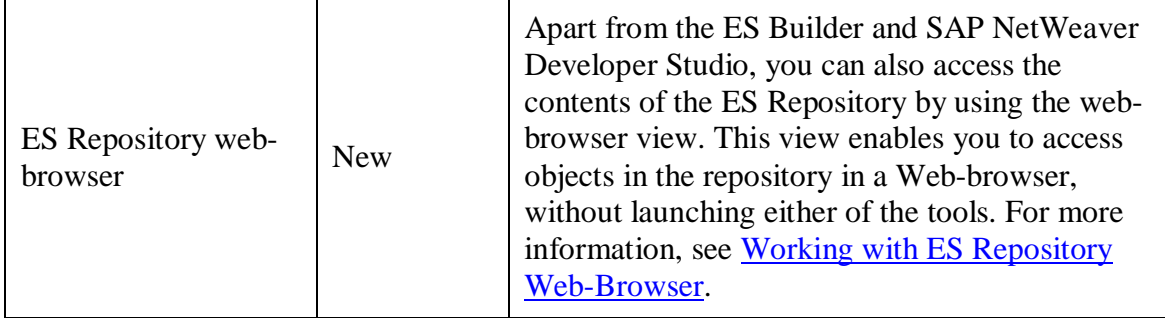

## <span id="page-15-0"></span>**Business Process Management**

This section describes all new features, enhancements, and changes for Business Process Management.

#### **Process Composer**

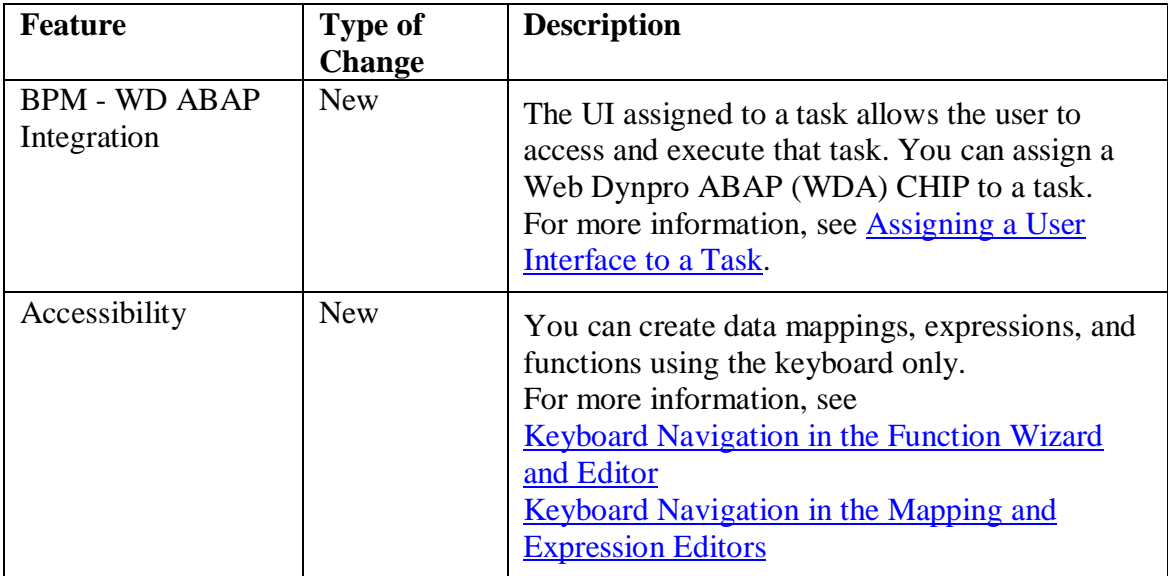

#### **Process Desk**

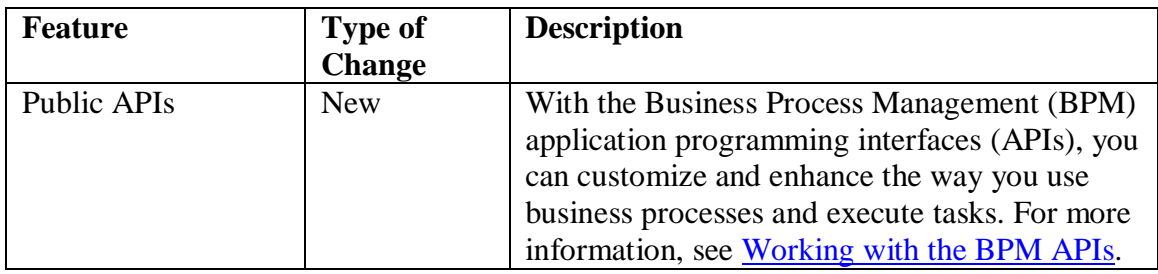

#### **Configuration**

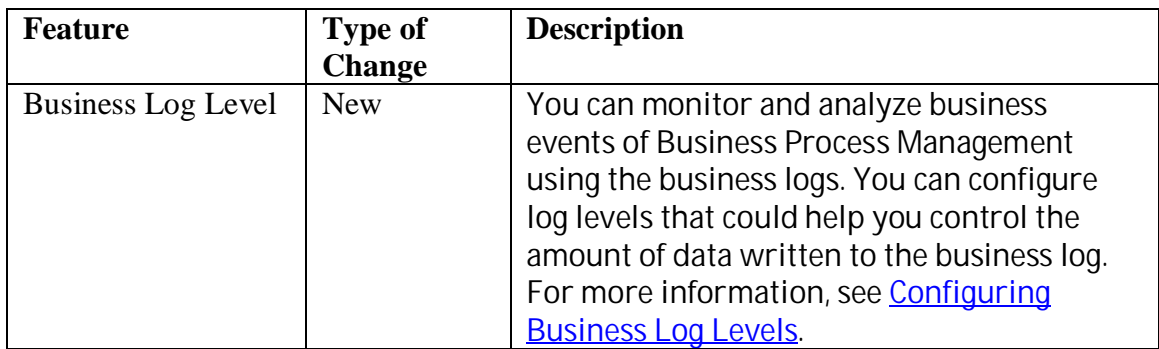

## <span id="page-16-0"></span>**Business Rules Management**

 This section describes all new features, enhancements, and changes for Business Rules Management.

#### **Rules Composer**

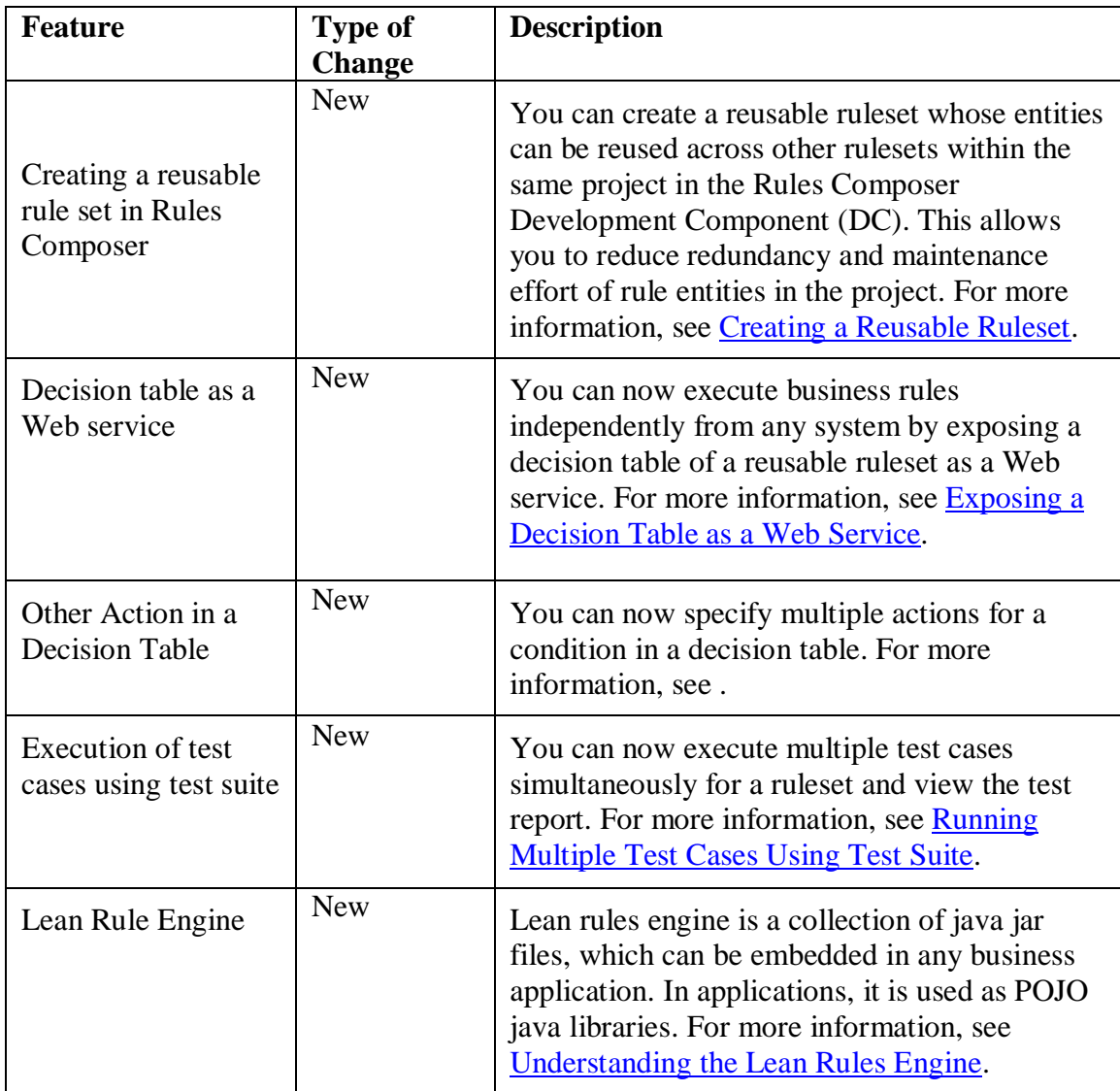

#### **Rules Manager**

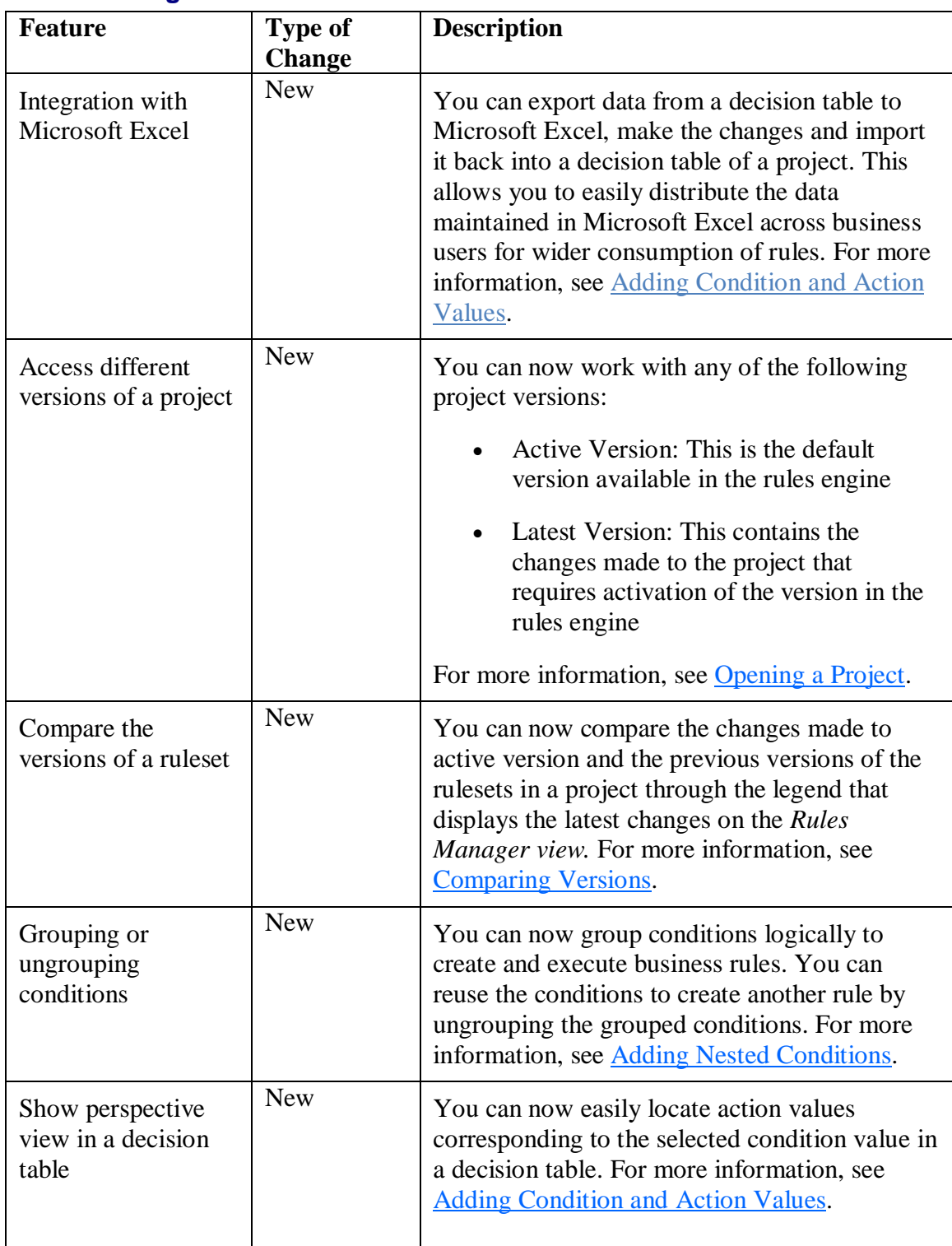

#### **Rules Runtime**

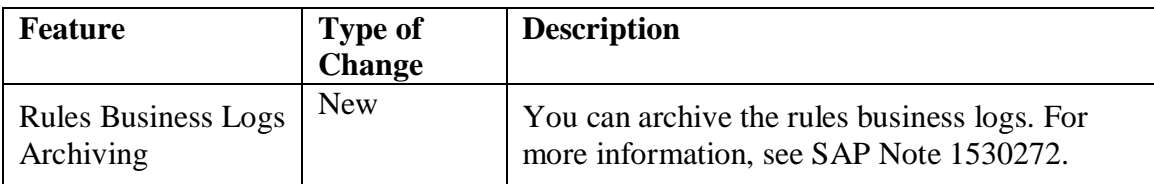

<span id="page-18-0"></span>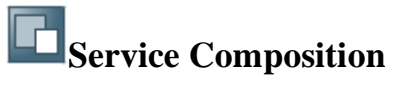

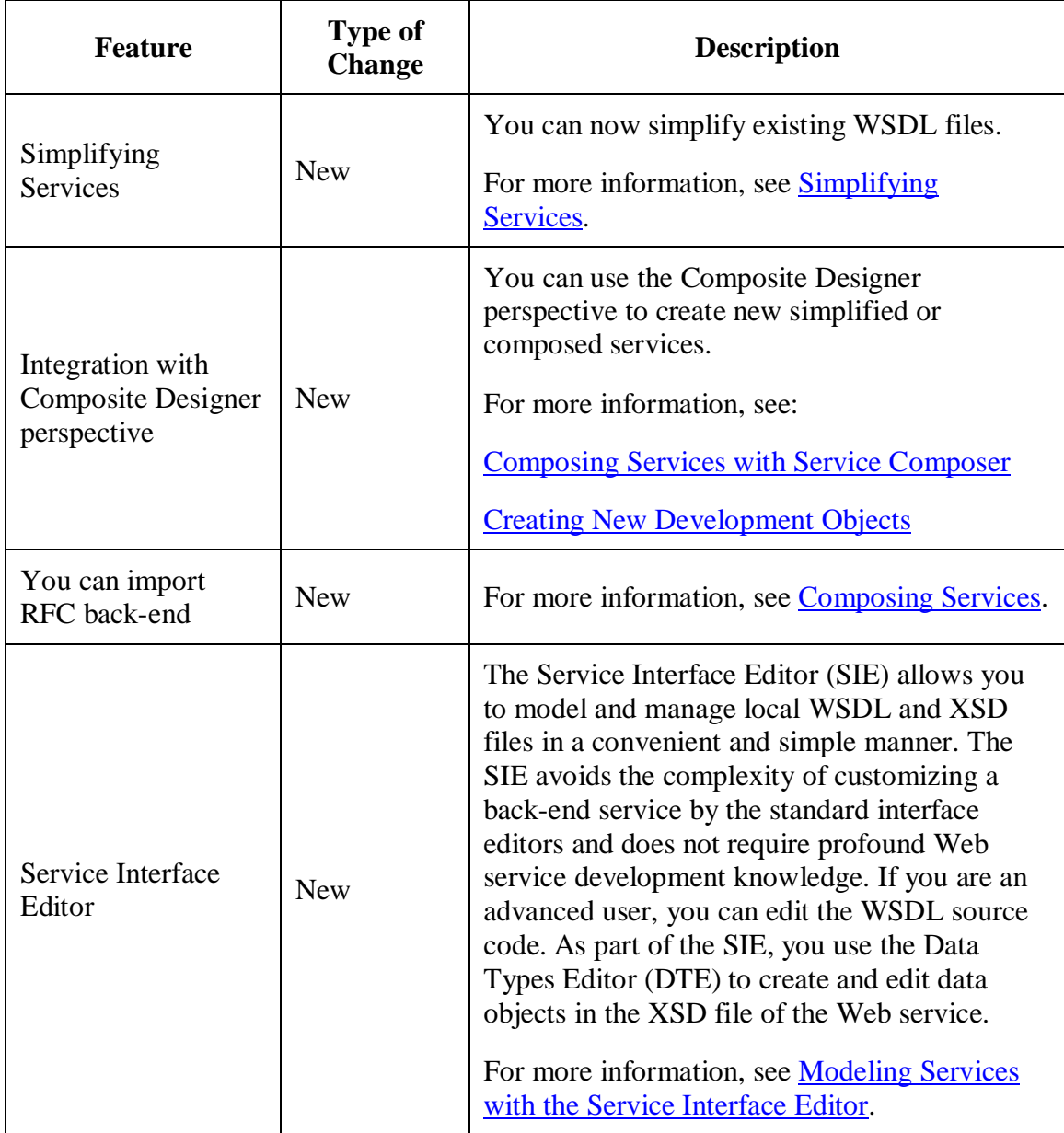

### **Service Composer**

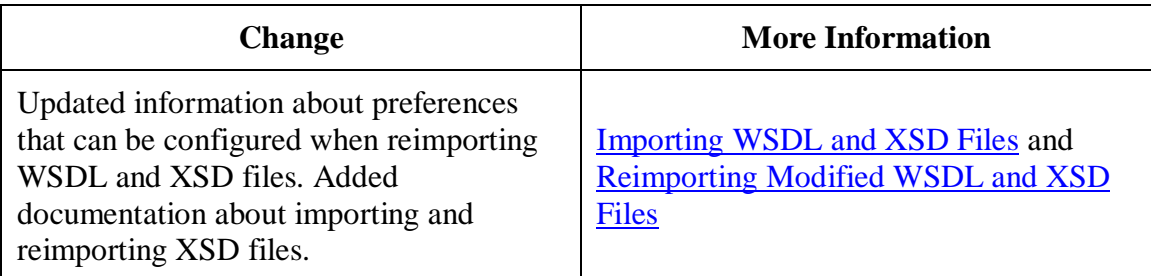

<span id="page-19-0"></span>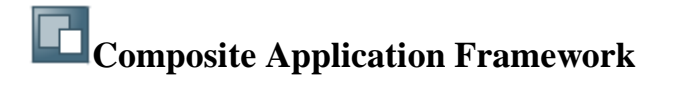

Composite Application Framework (CAF) is a capability of SAP NetWeaver that allows you to easily develop composite applications. This section provides information about the new and enhanced features of CAF.

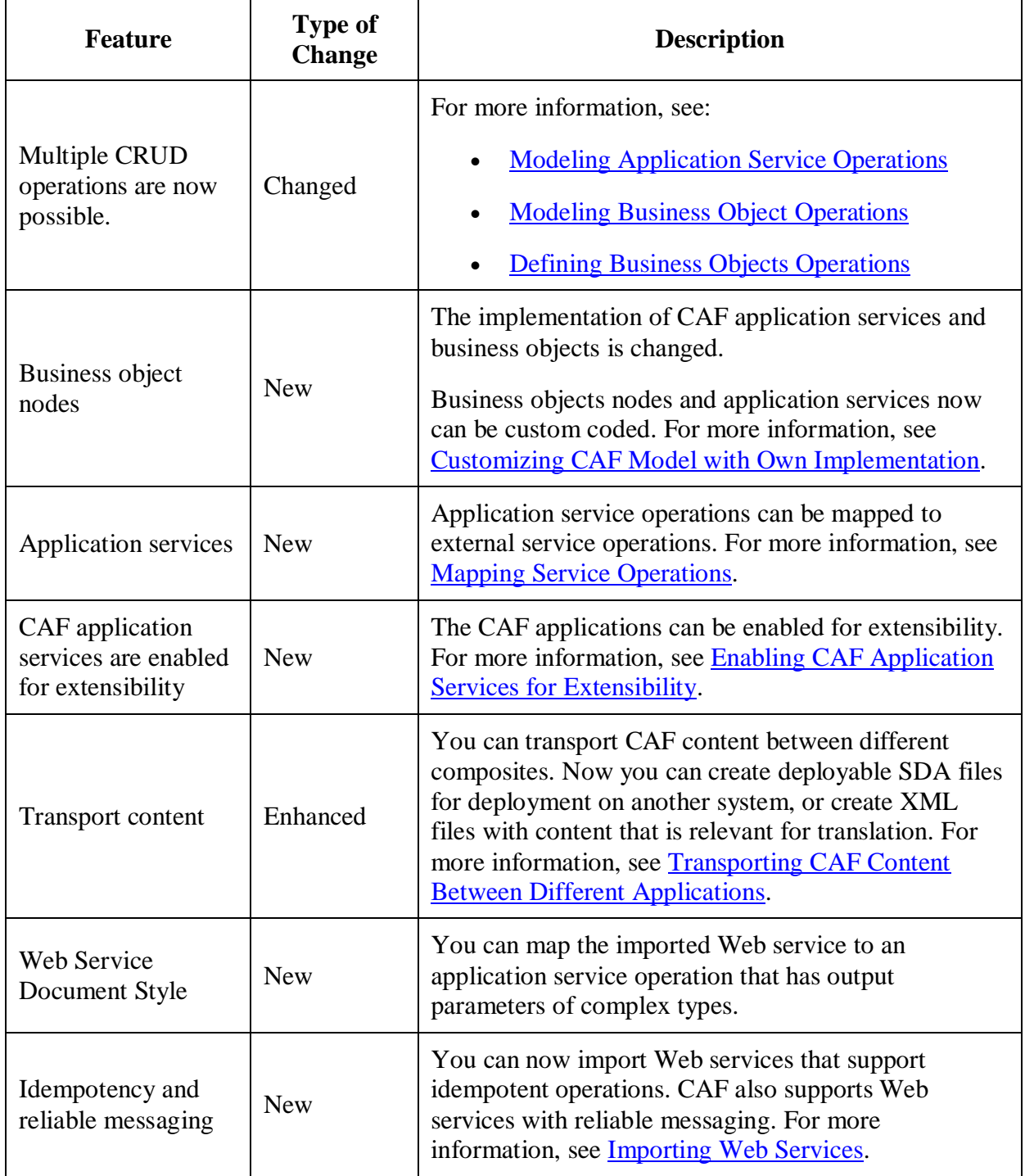

<span id="page-20-0"></span>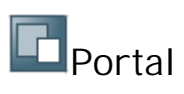

This section includes the new features, enhancements and changes to the portal.

#### **Changes in Documentation**

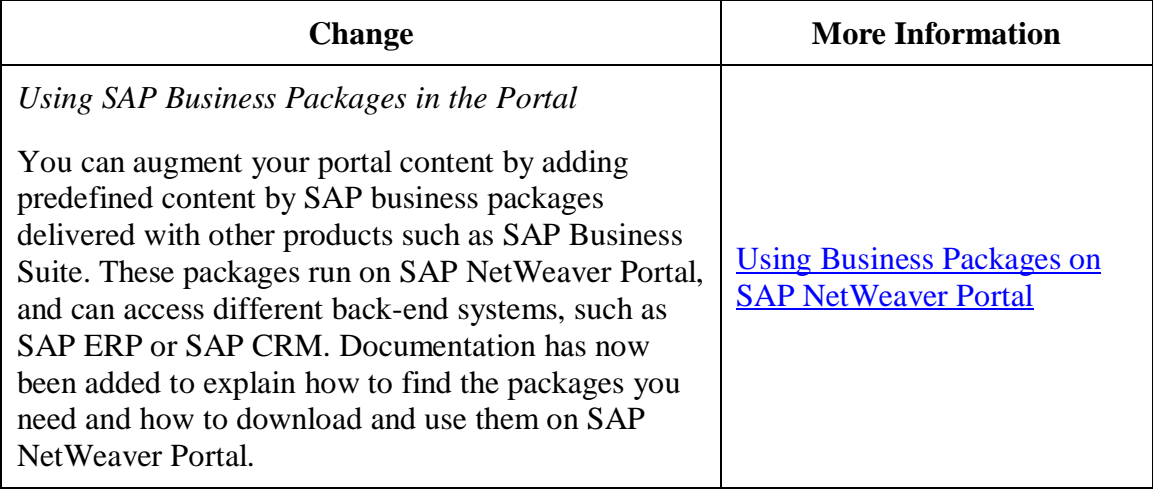

## **Portal Usage and Administration**

#### **Content Administration**

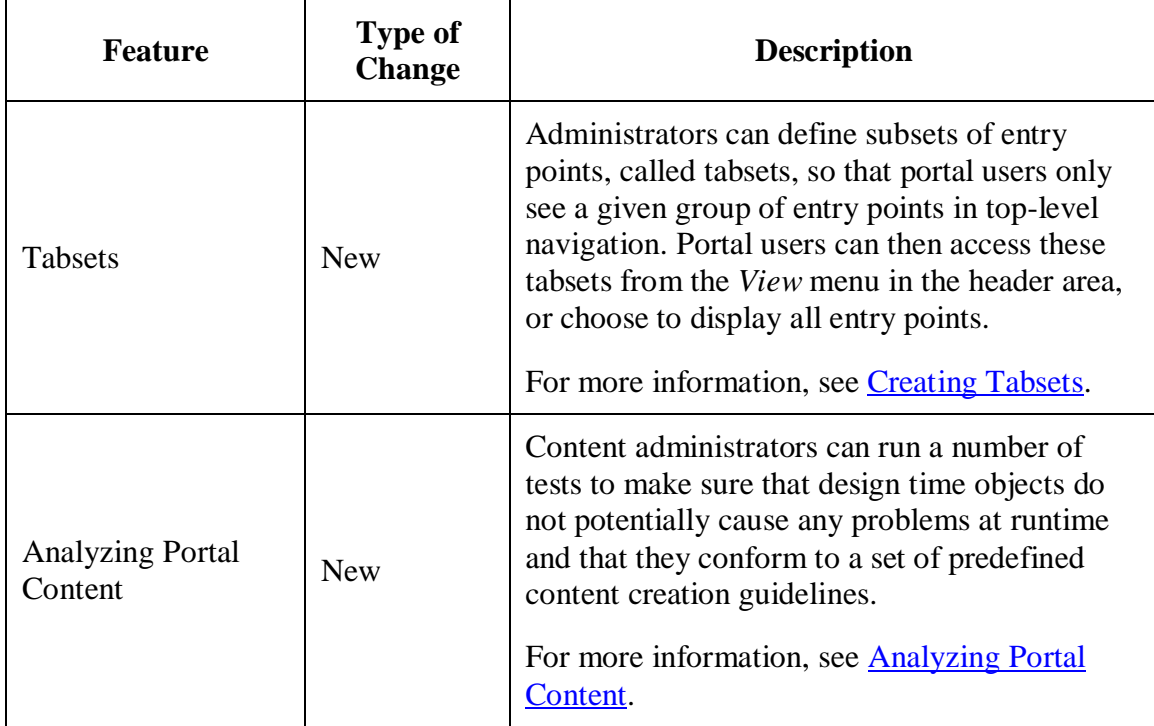

#### **Look and Feel**

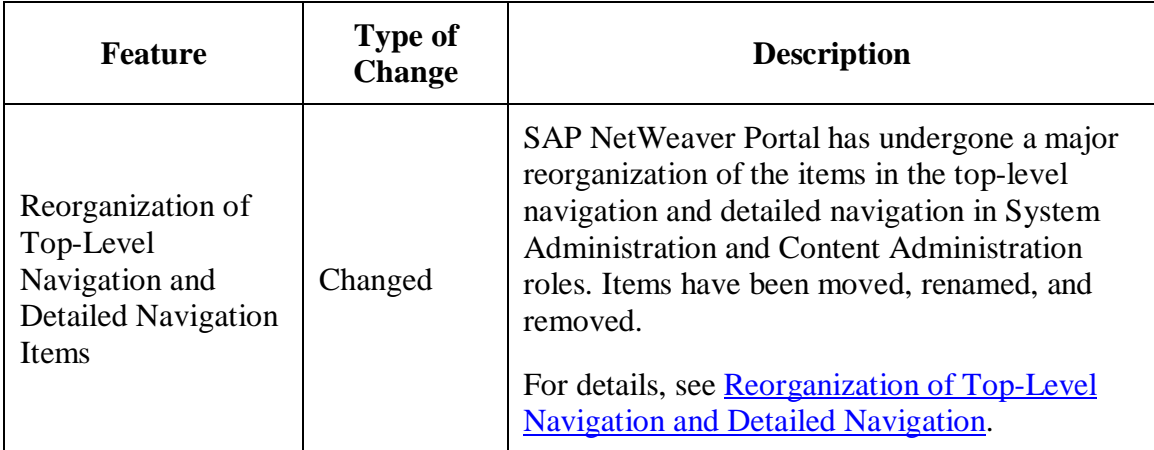

#### **Navigation**

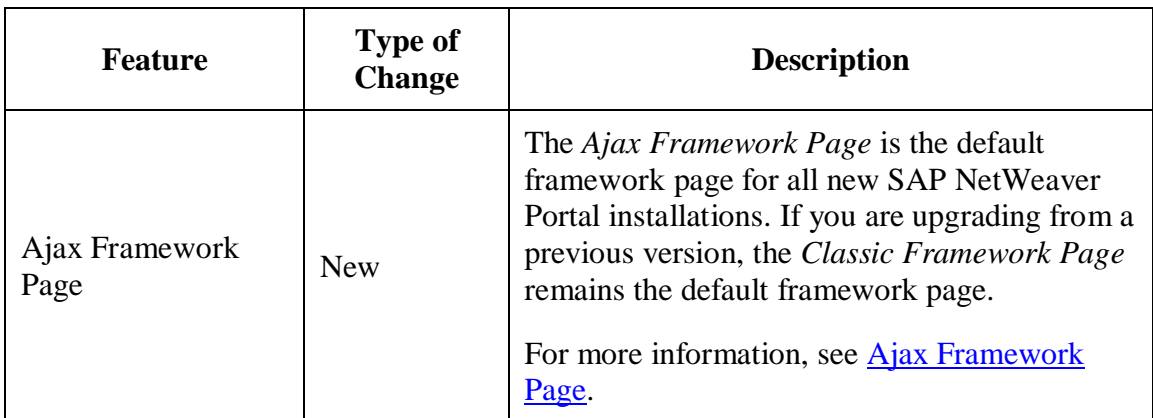

### **System Administration**

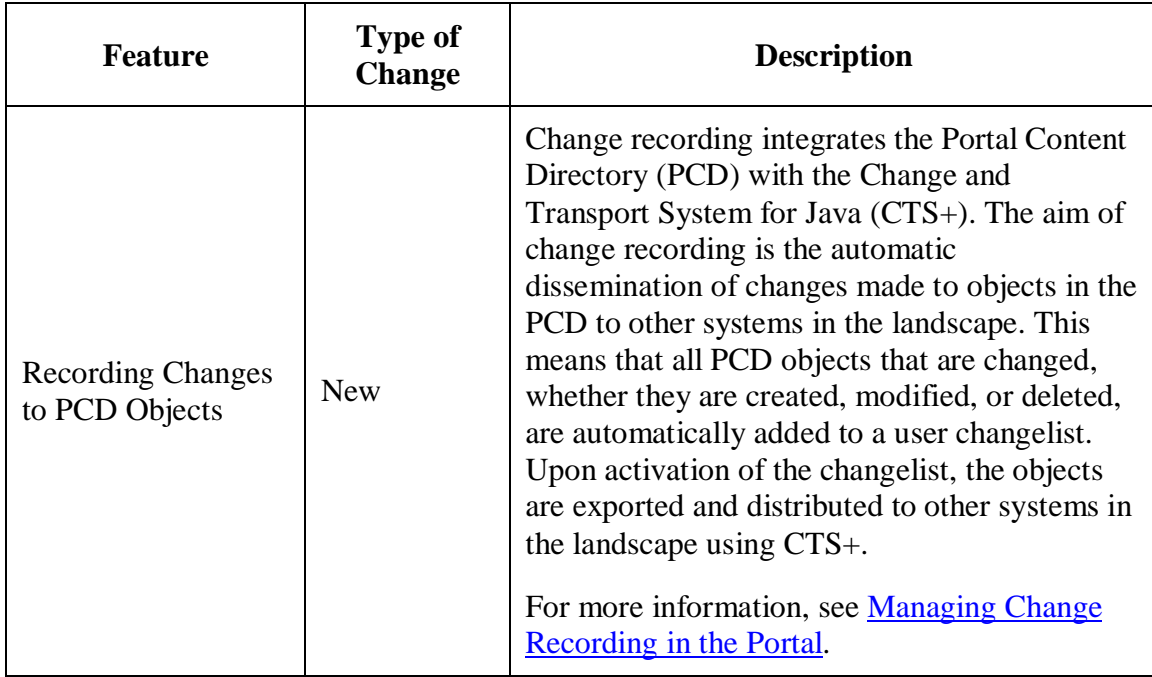

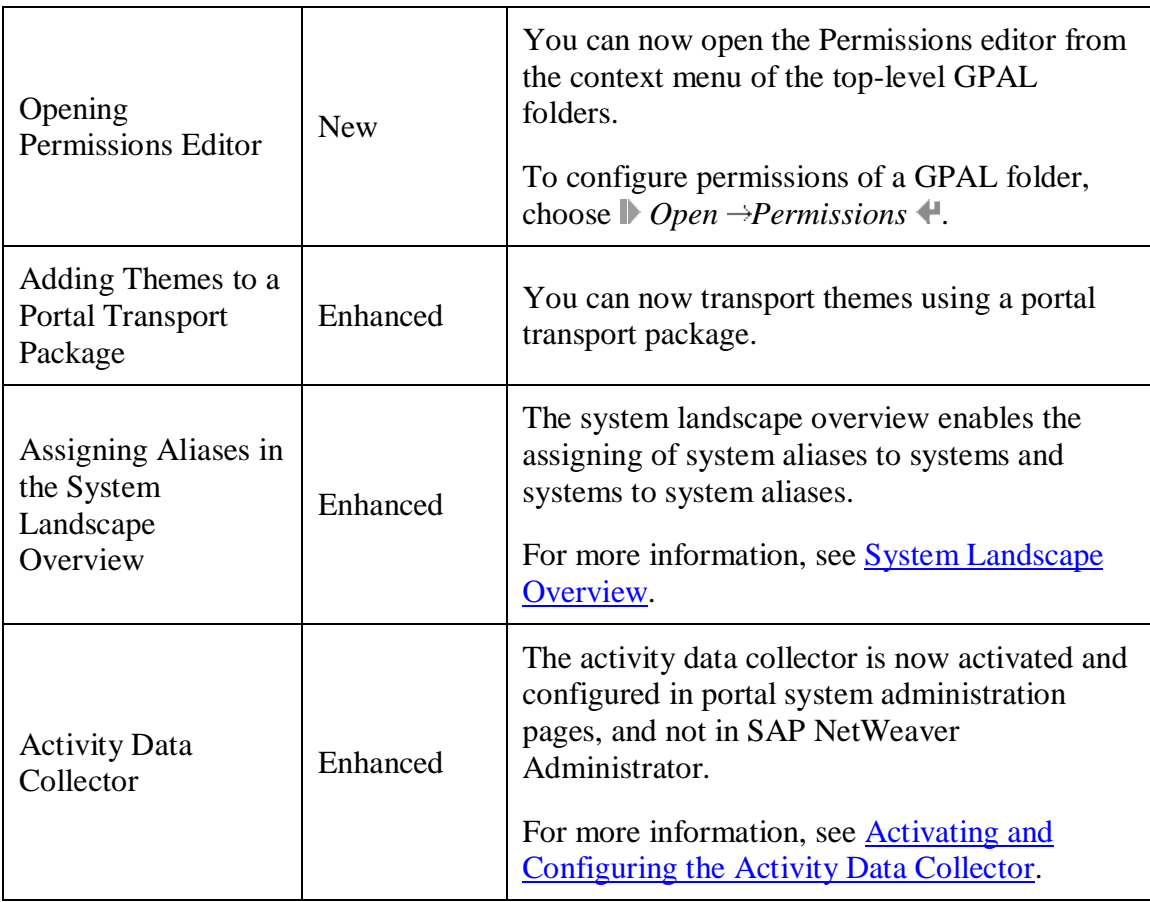

### **Usability**

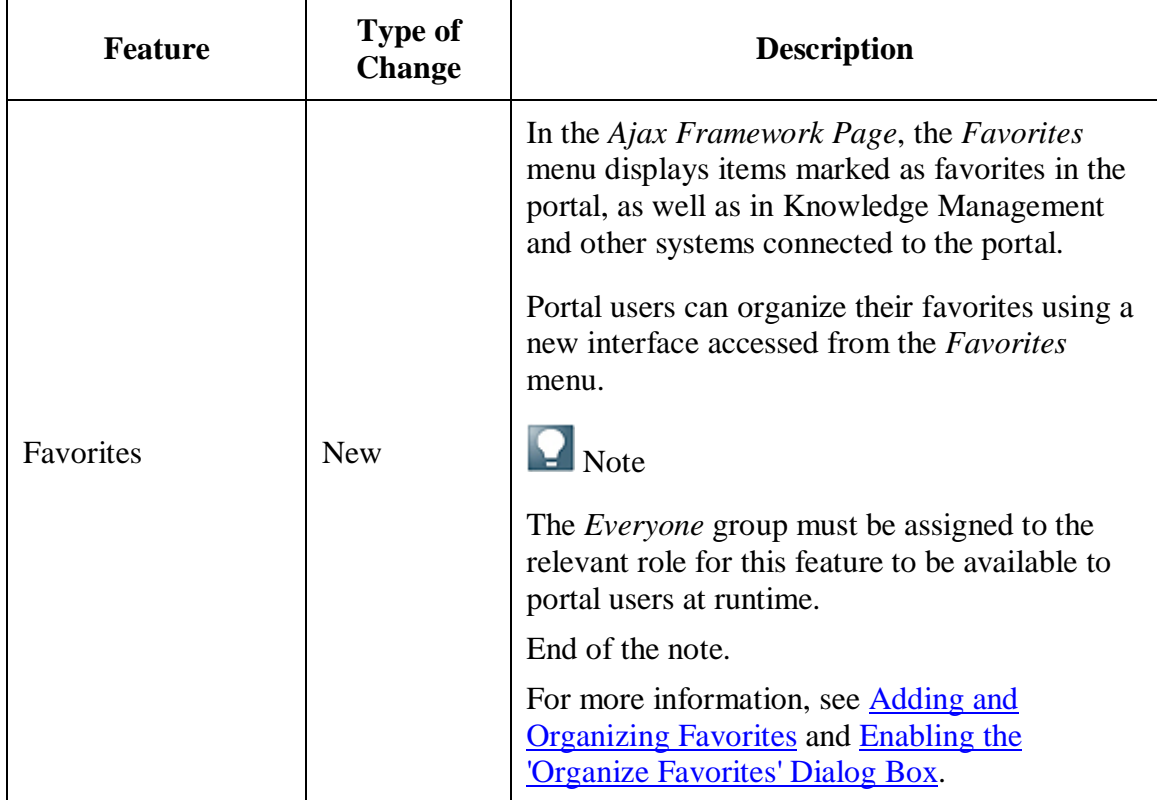

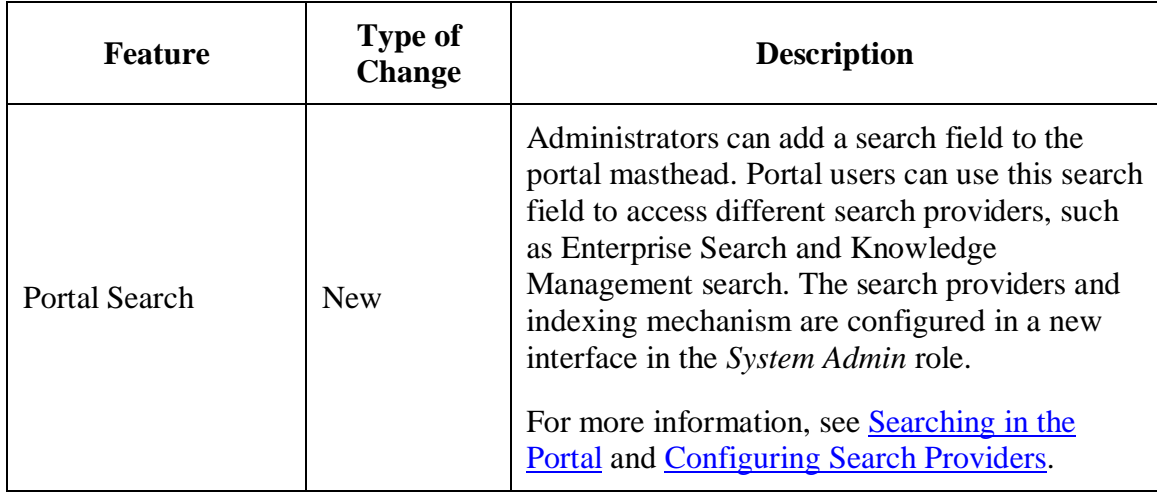

#### r. **Reorganization of Top-Level Navigation and Detailed Navigation**

The following table lists the changes in the top-level navigation and in the detailed navigation items and paths:

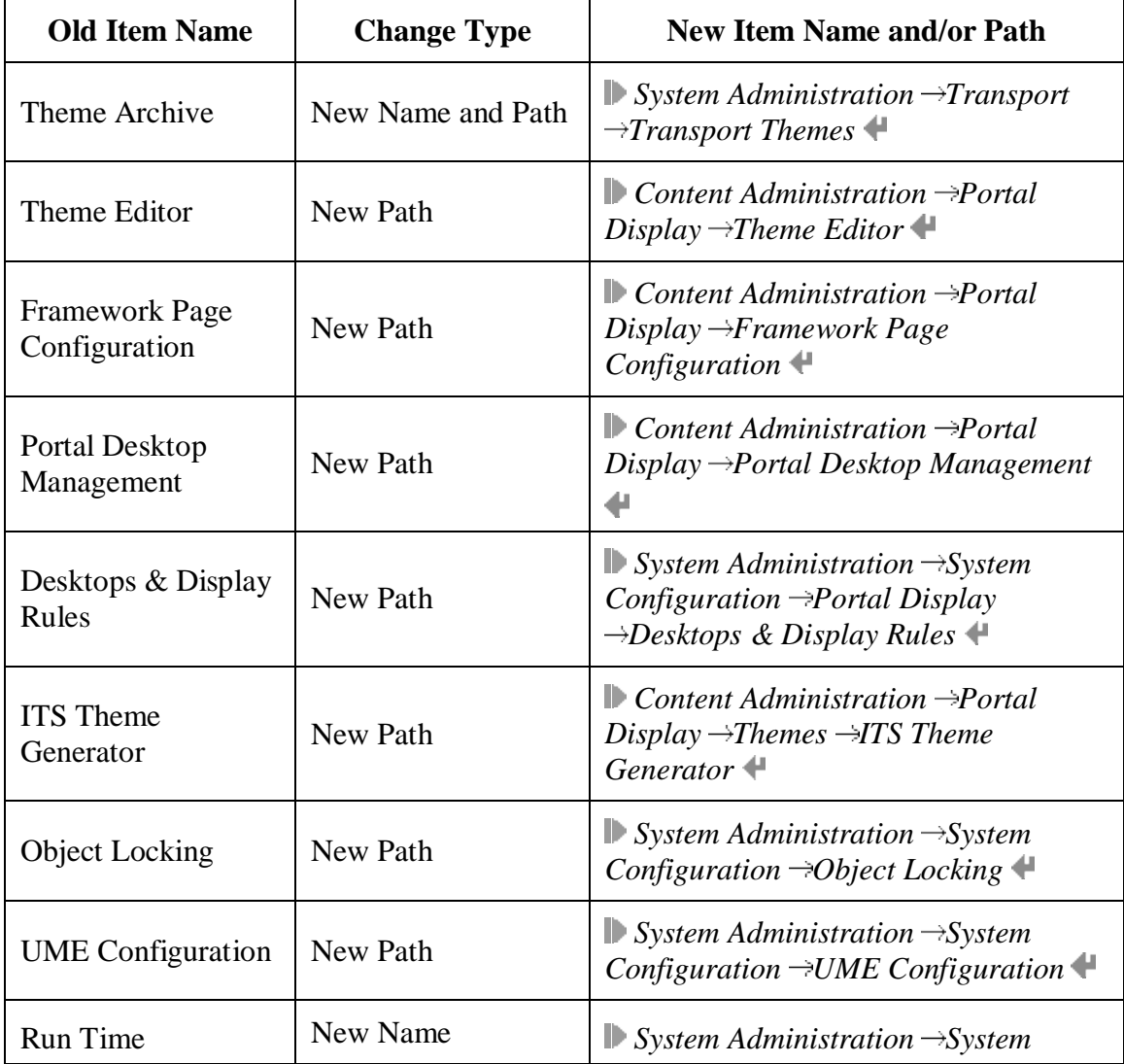

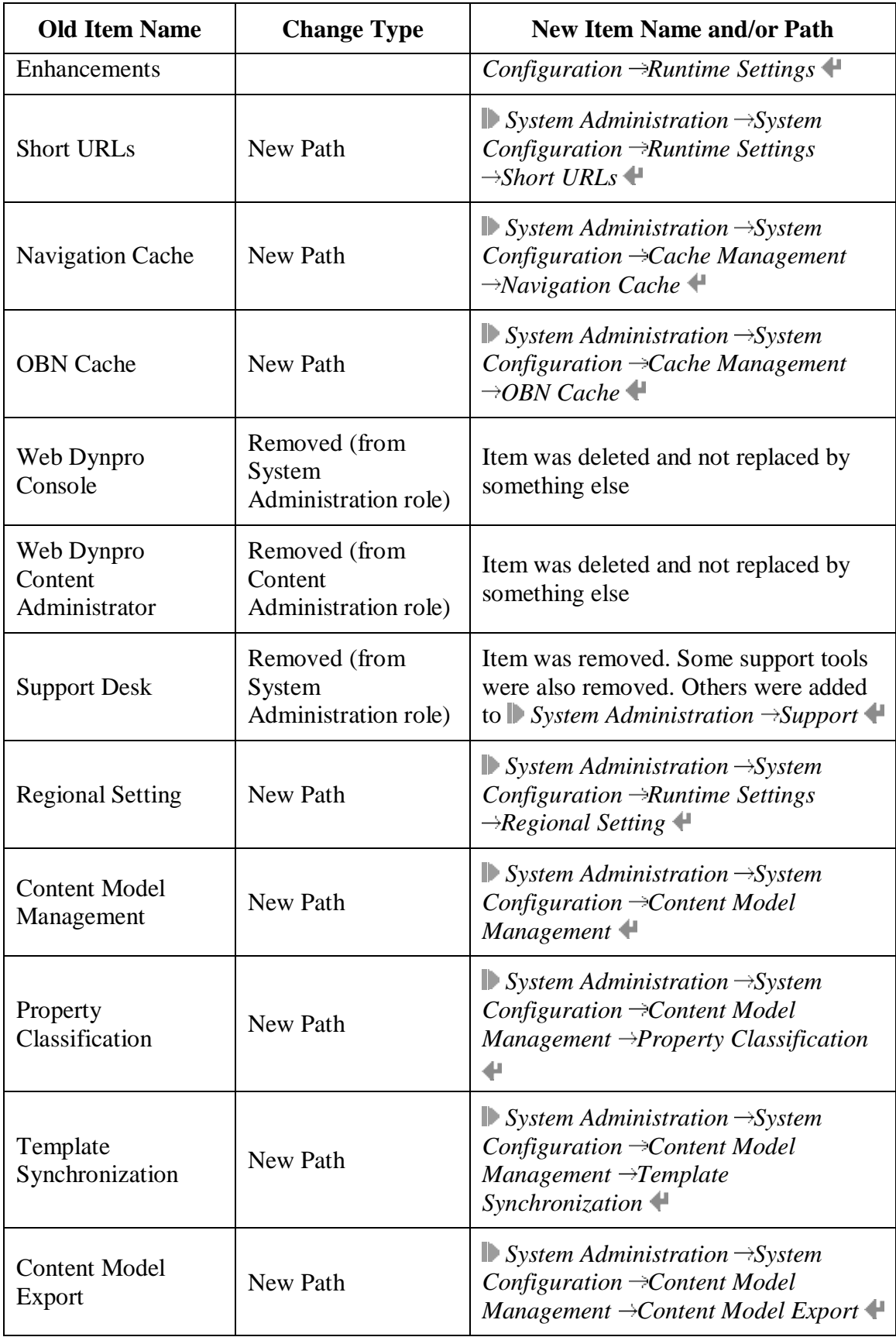

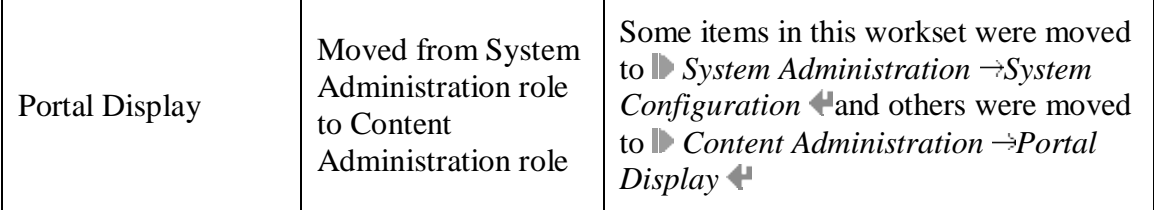

# **Portal Application Development**

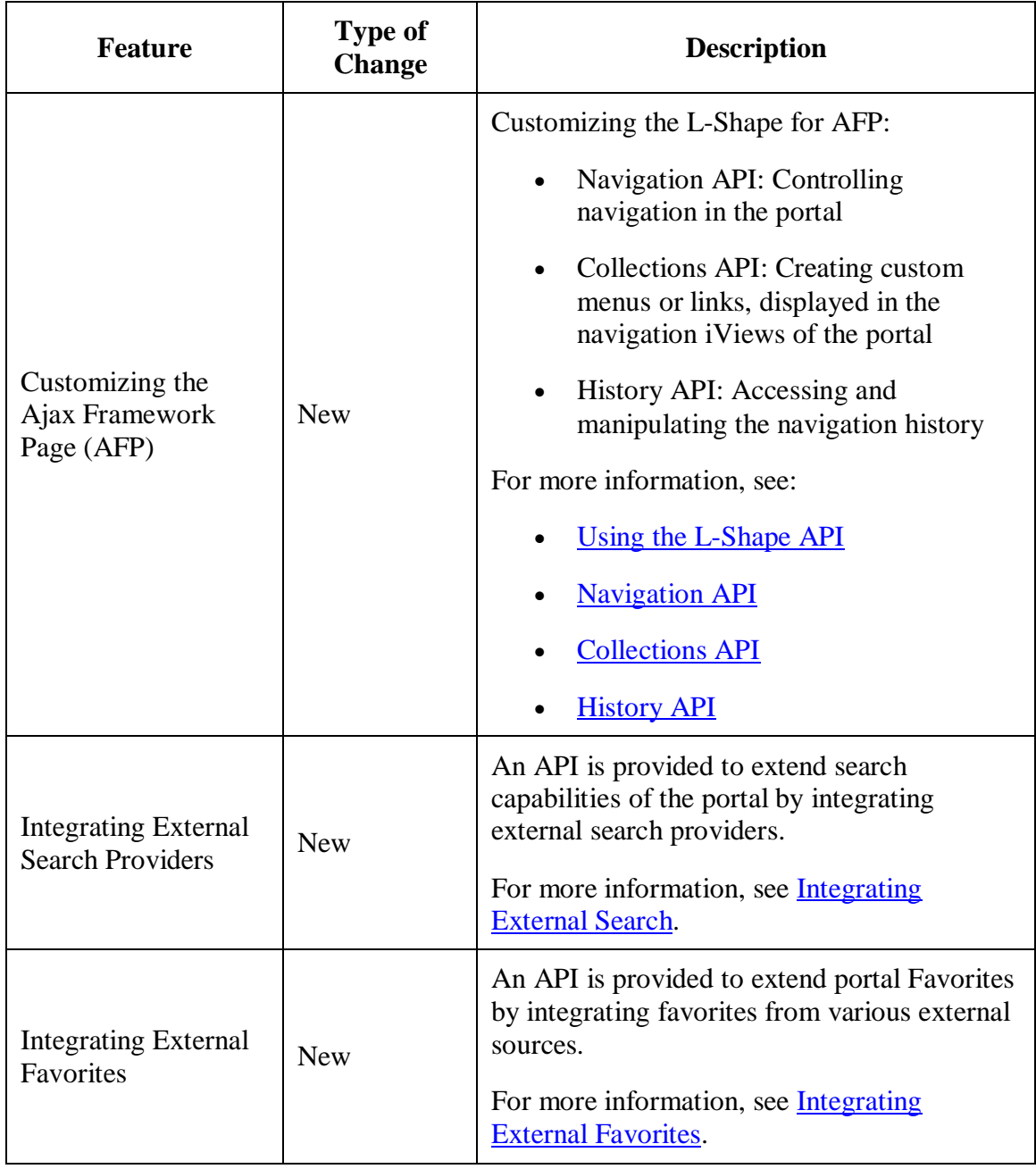

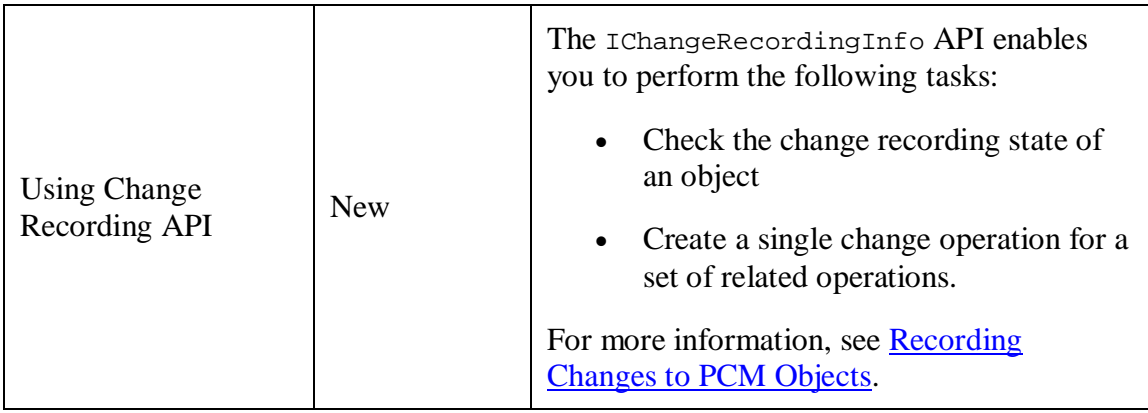

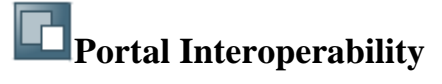

## **Integrating SAP Portal Content onto Other Portal Servers**

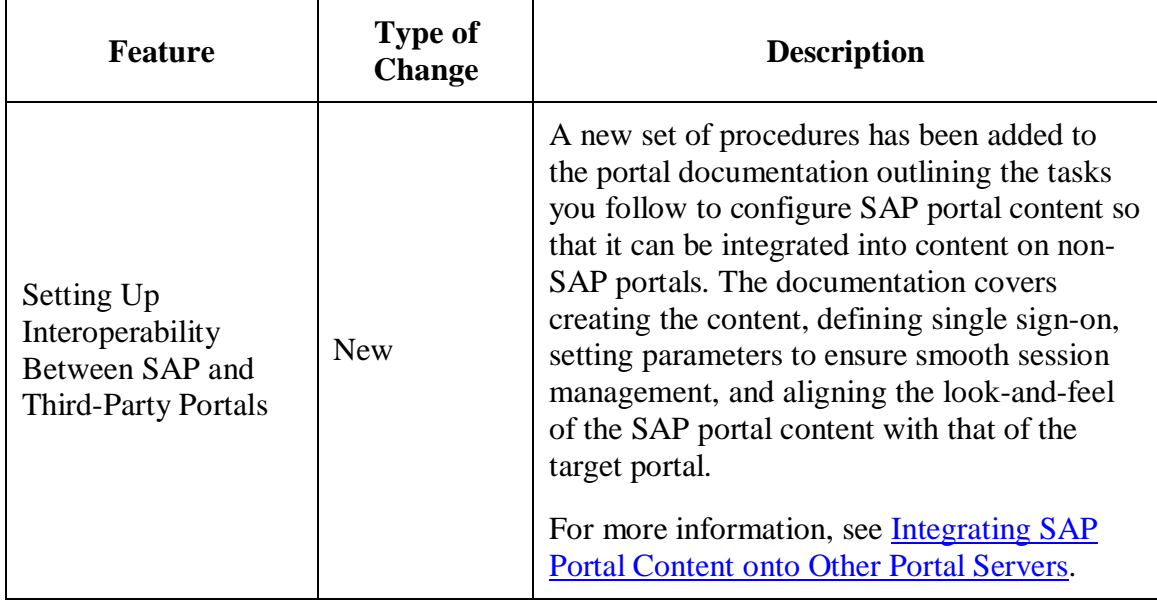

### **Implementing a Federated Portal Network (FPN)**

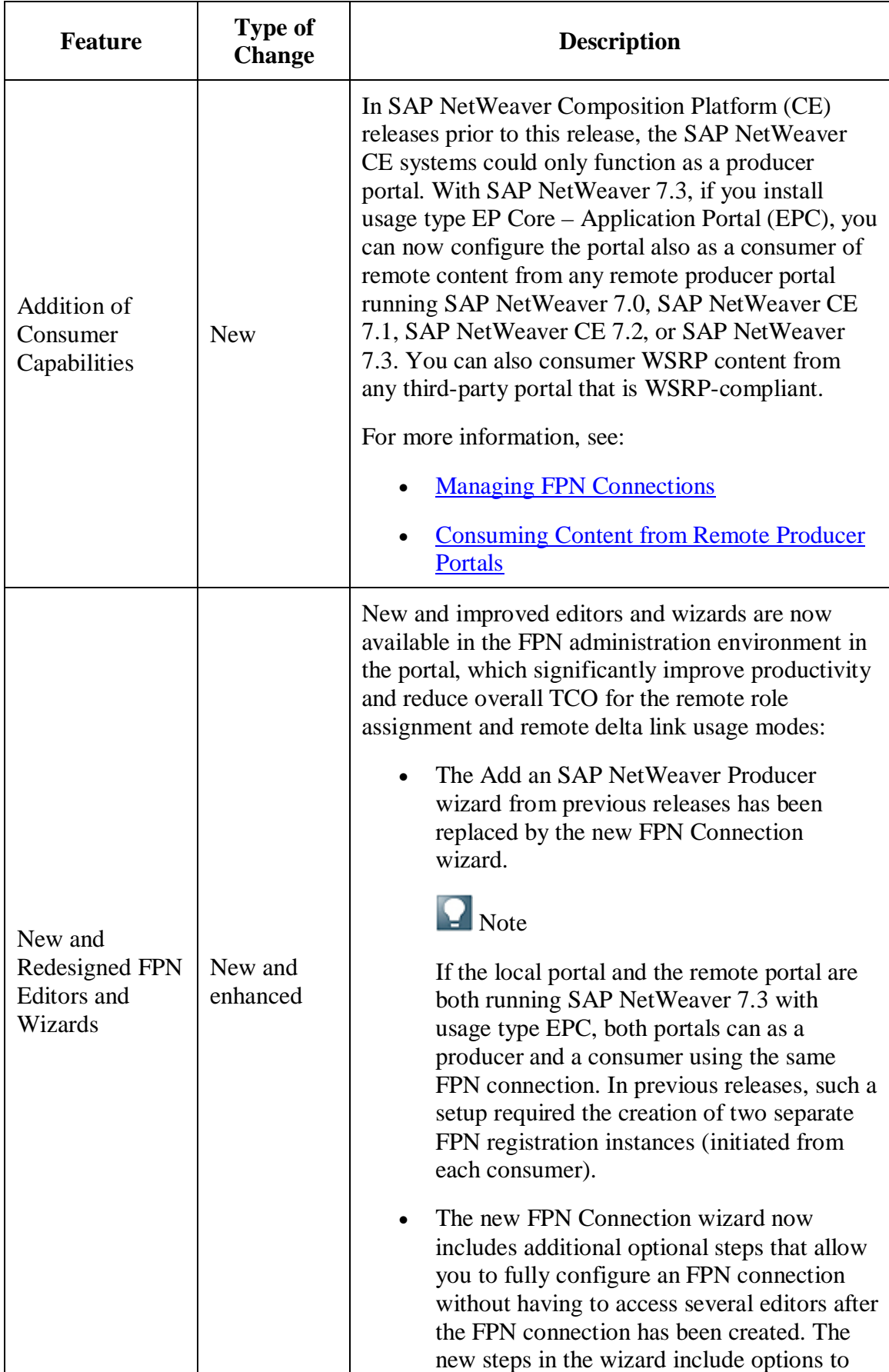

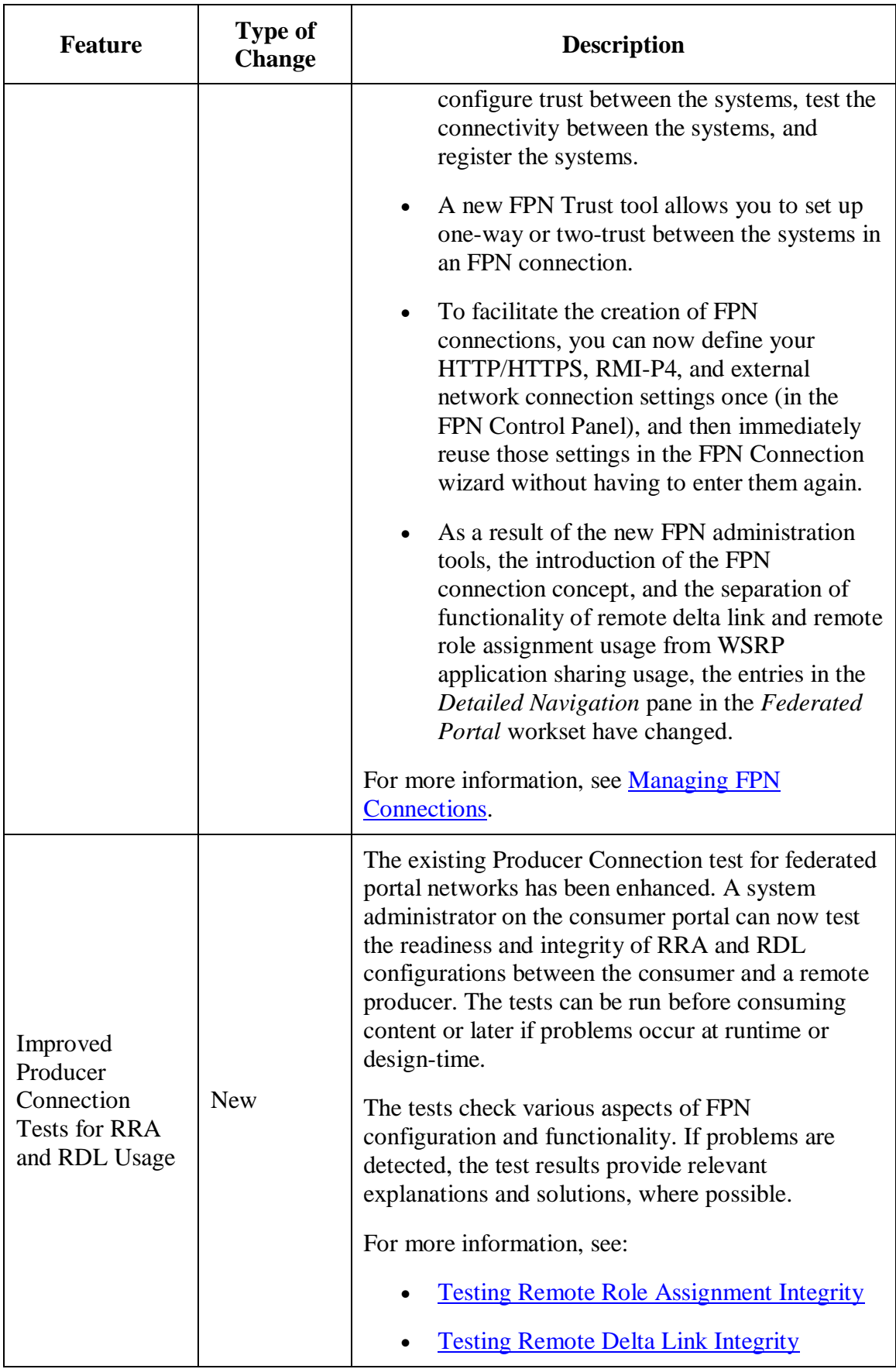

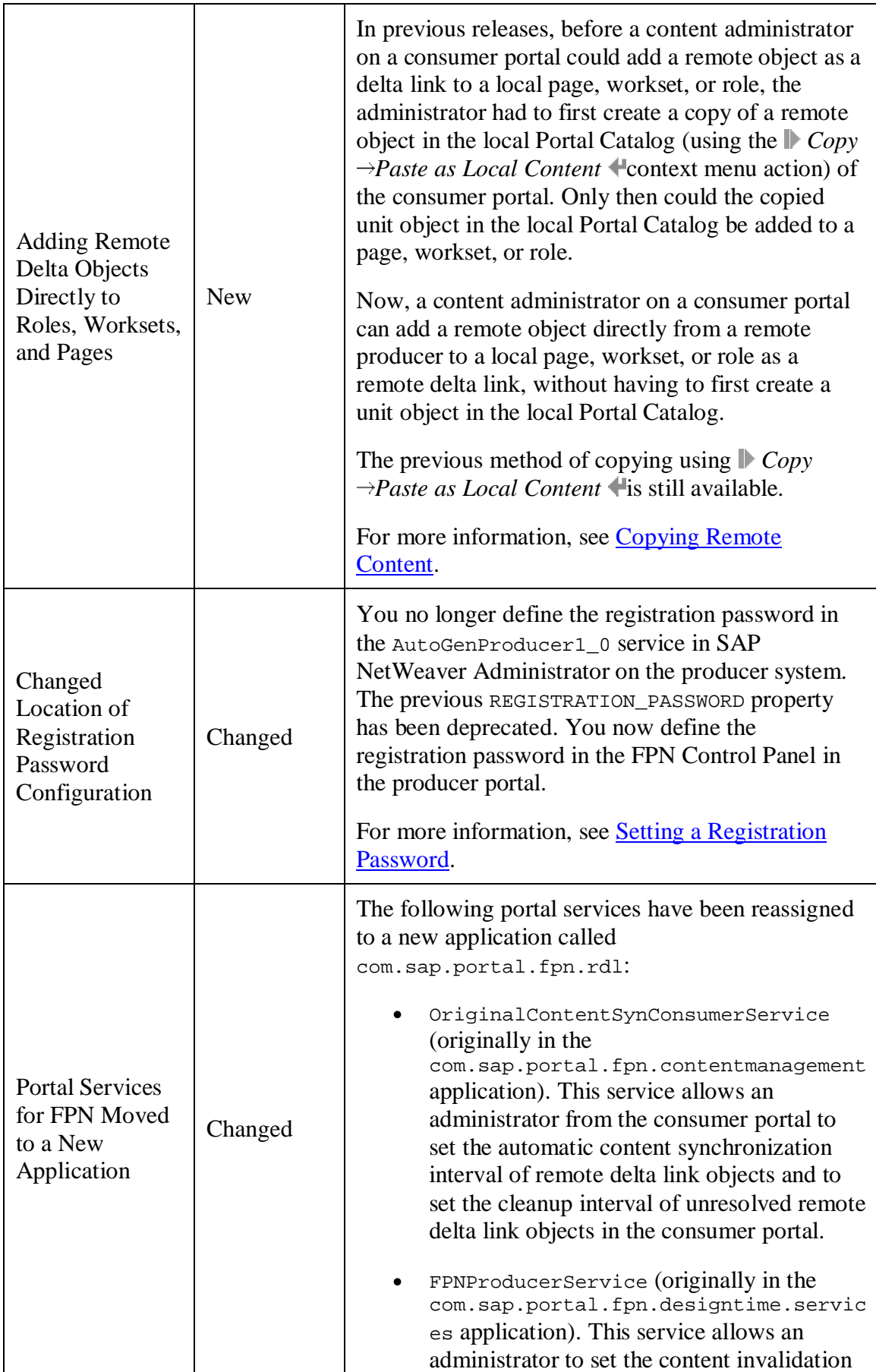

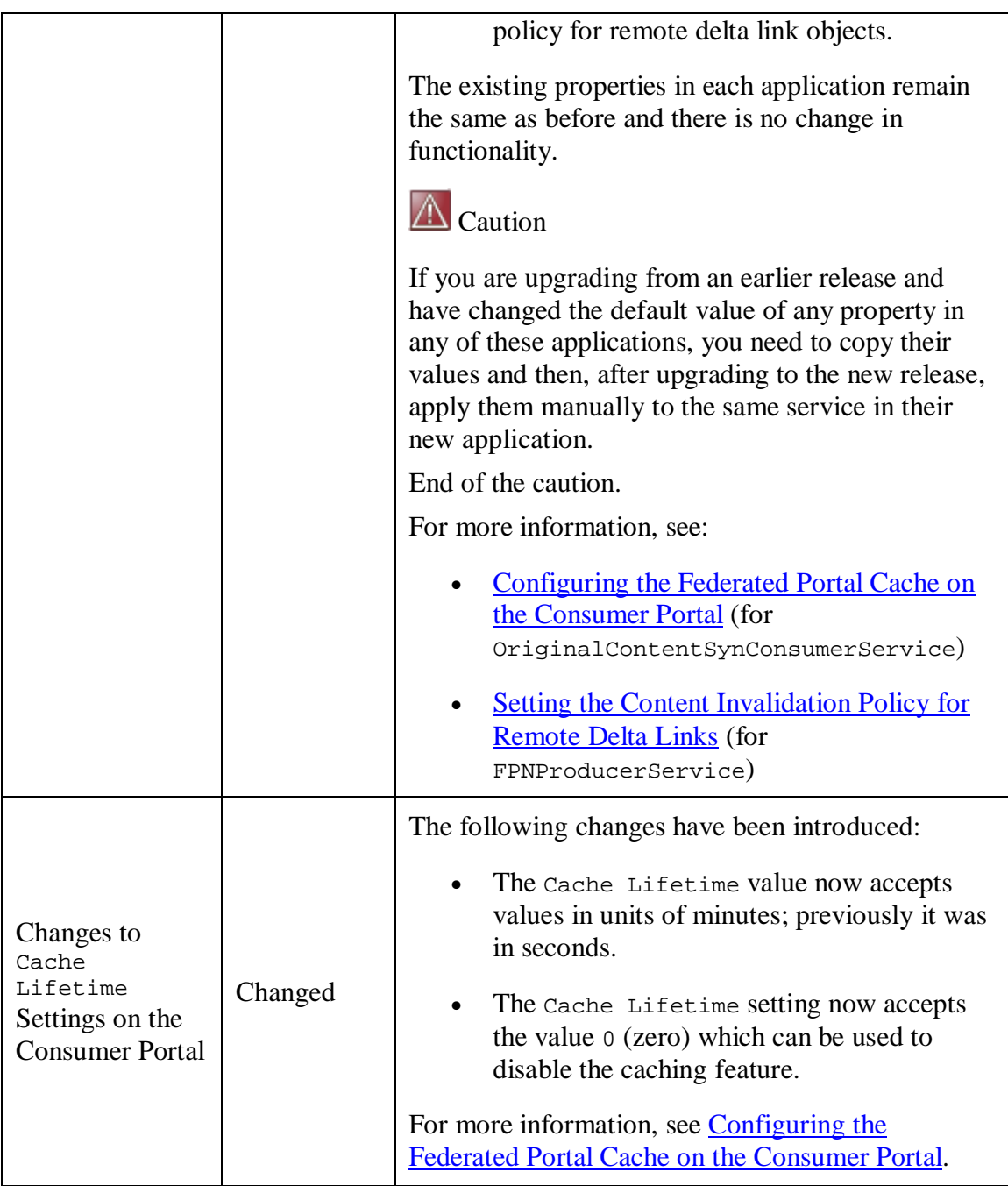

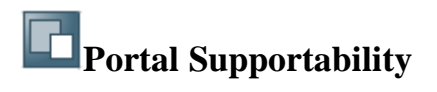

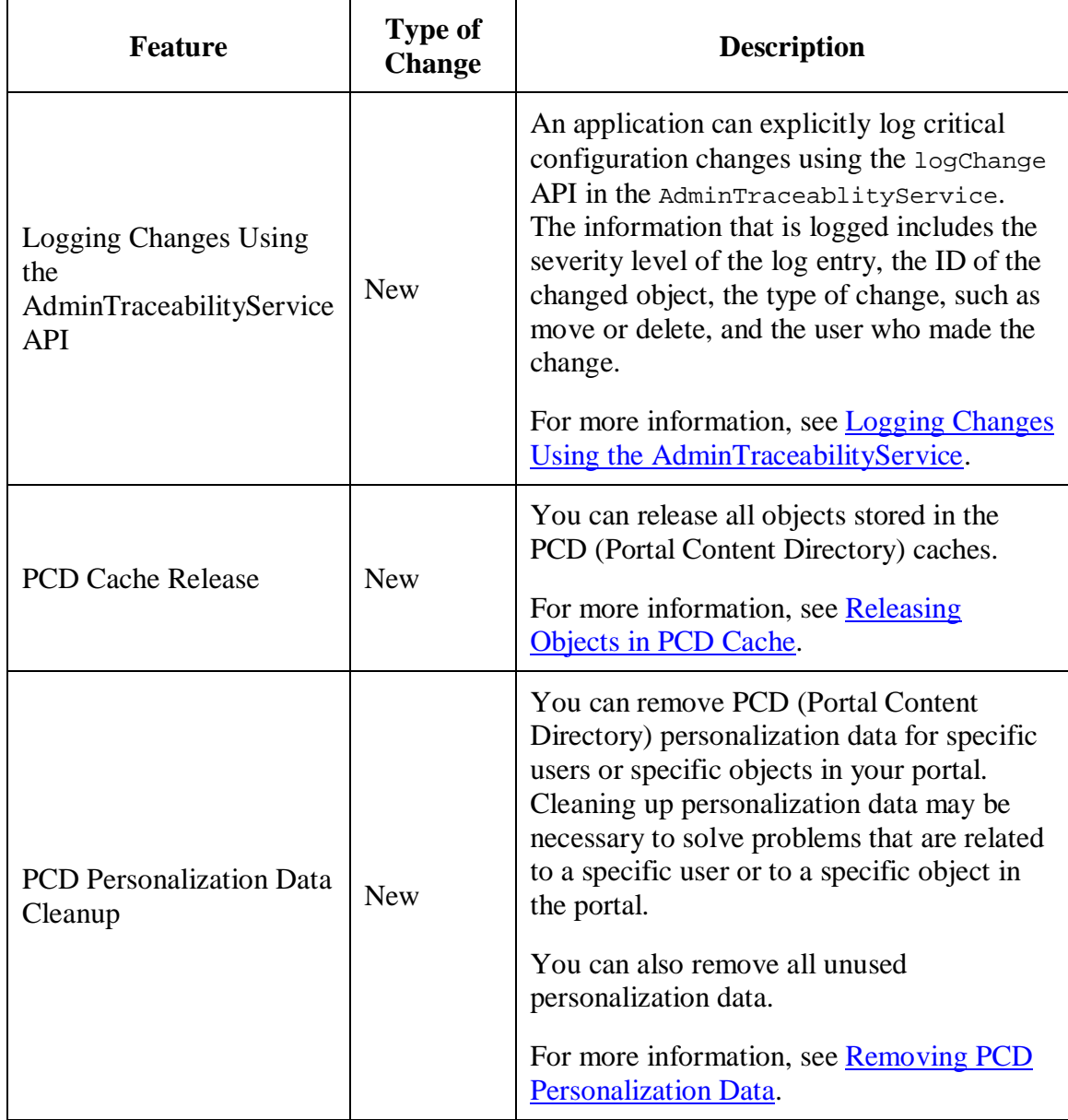

#### **Web Page Composer**

This section describes the features, enhancements and changes for Web Page Composer (WPC).

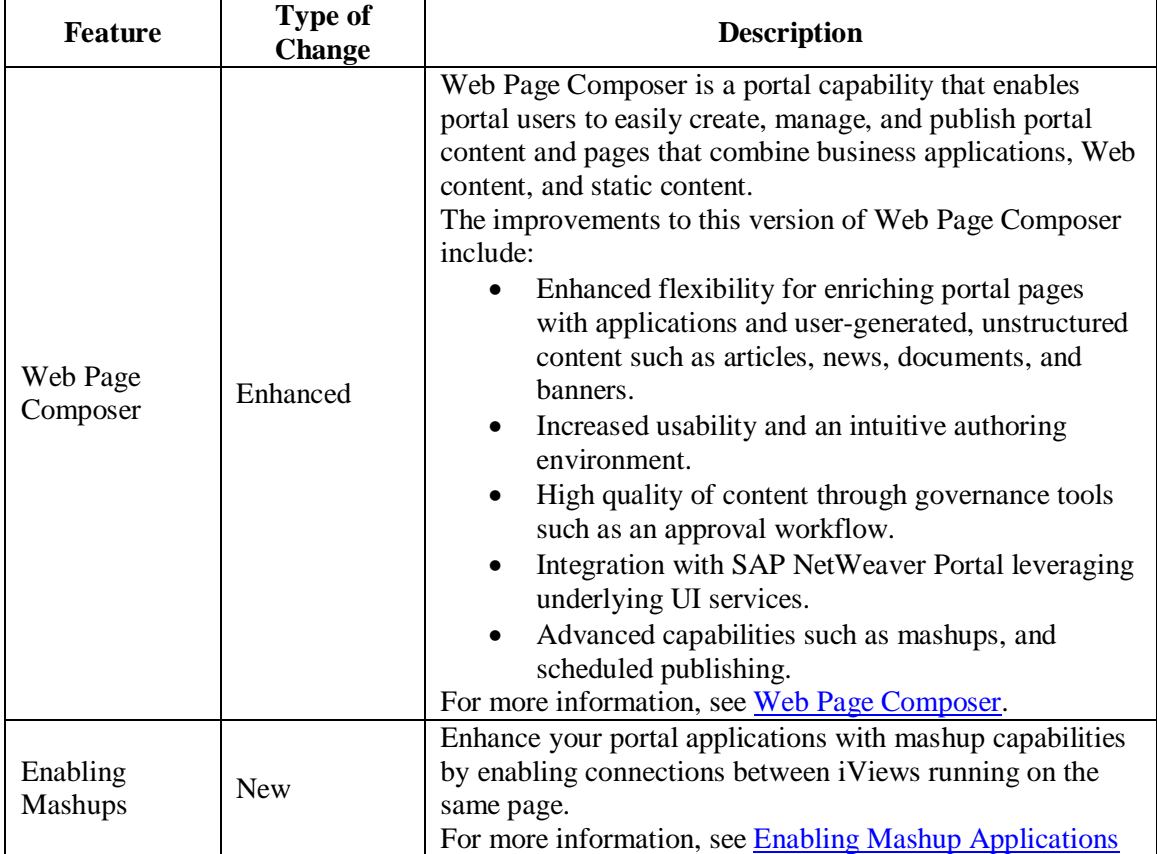

<span id="page-33-0"></span>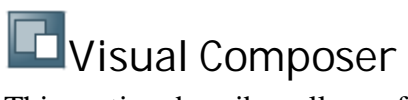

This section describes all new features, enhancements, and changes for SAP NetWeaver Visual Composer.

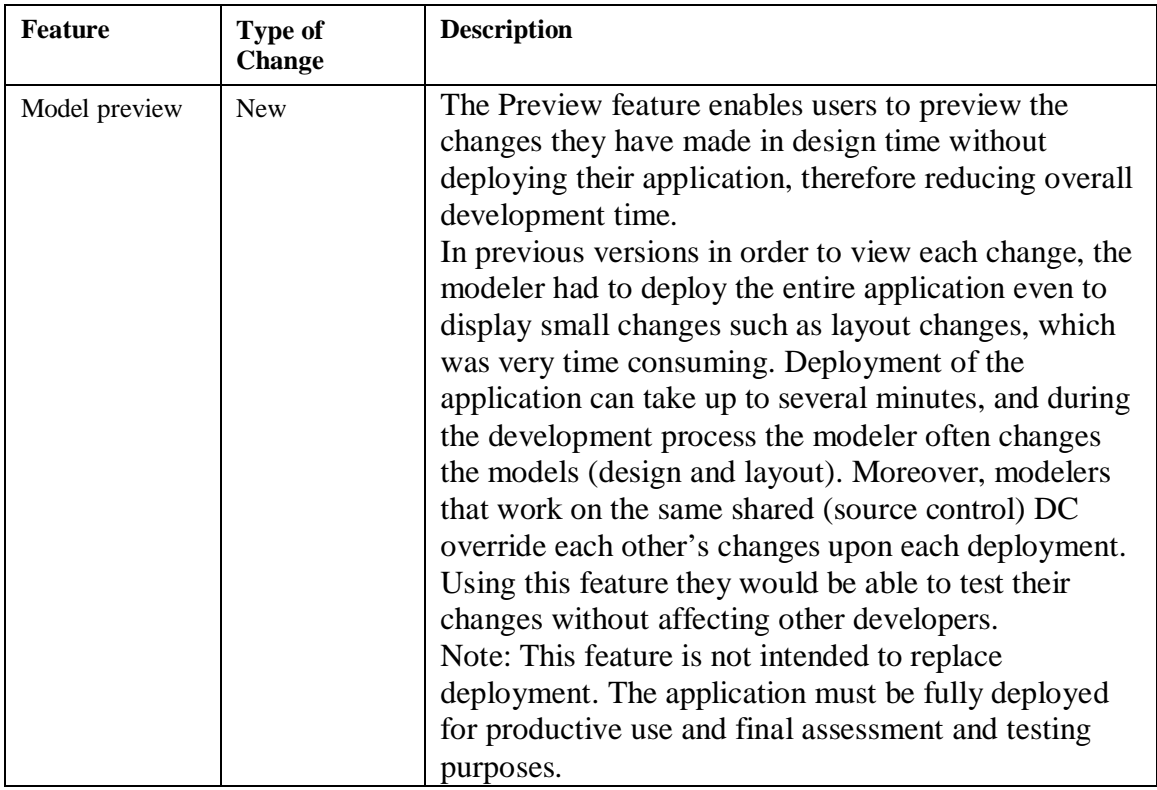

#### **Lifecycle Management**

## <span id="page-34-0"></span>**Enterprise Content Management Integration (ECMI)**

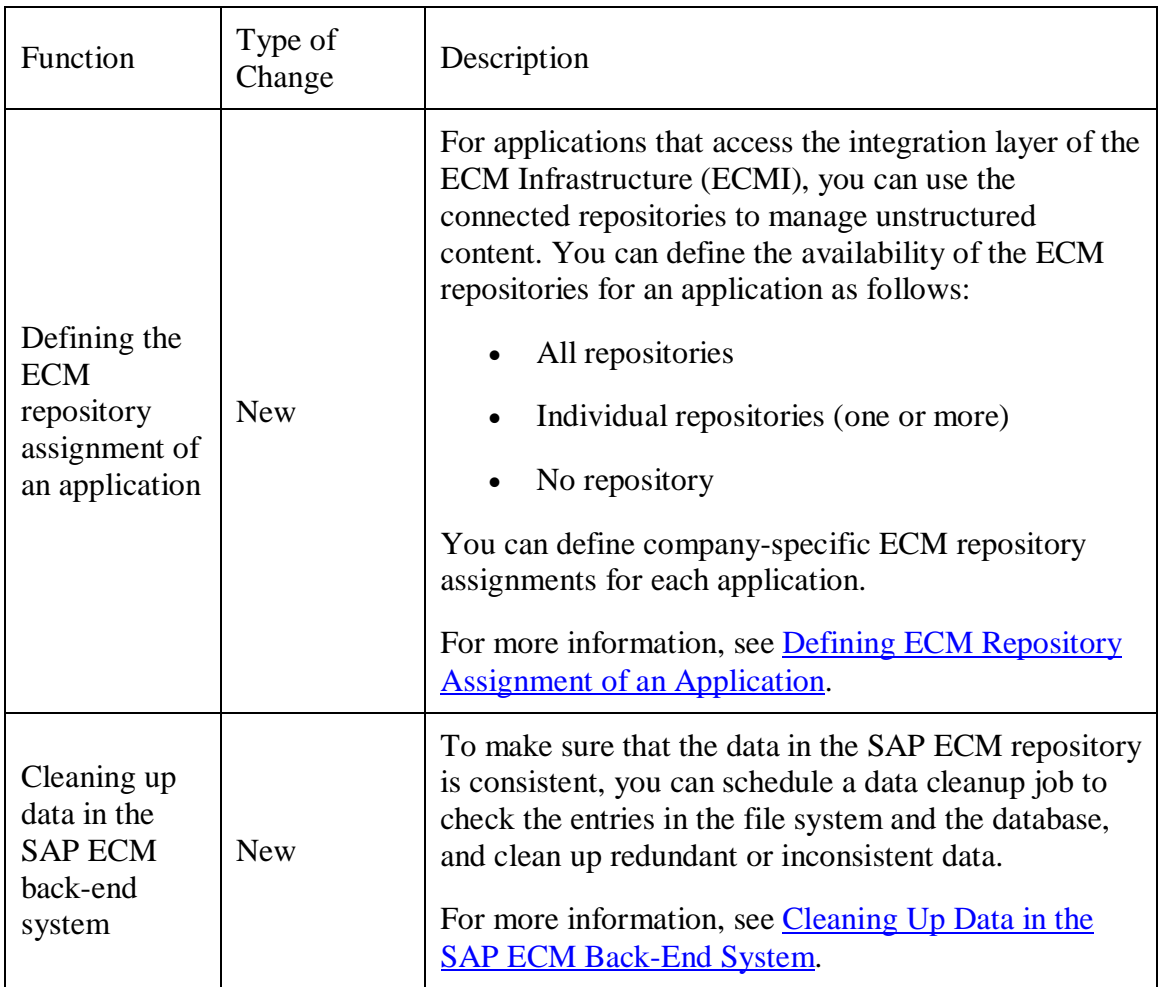

<span id="page-35-0"></span>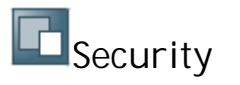

#### **Identity Management**

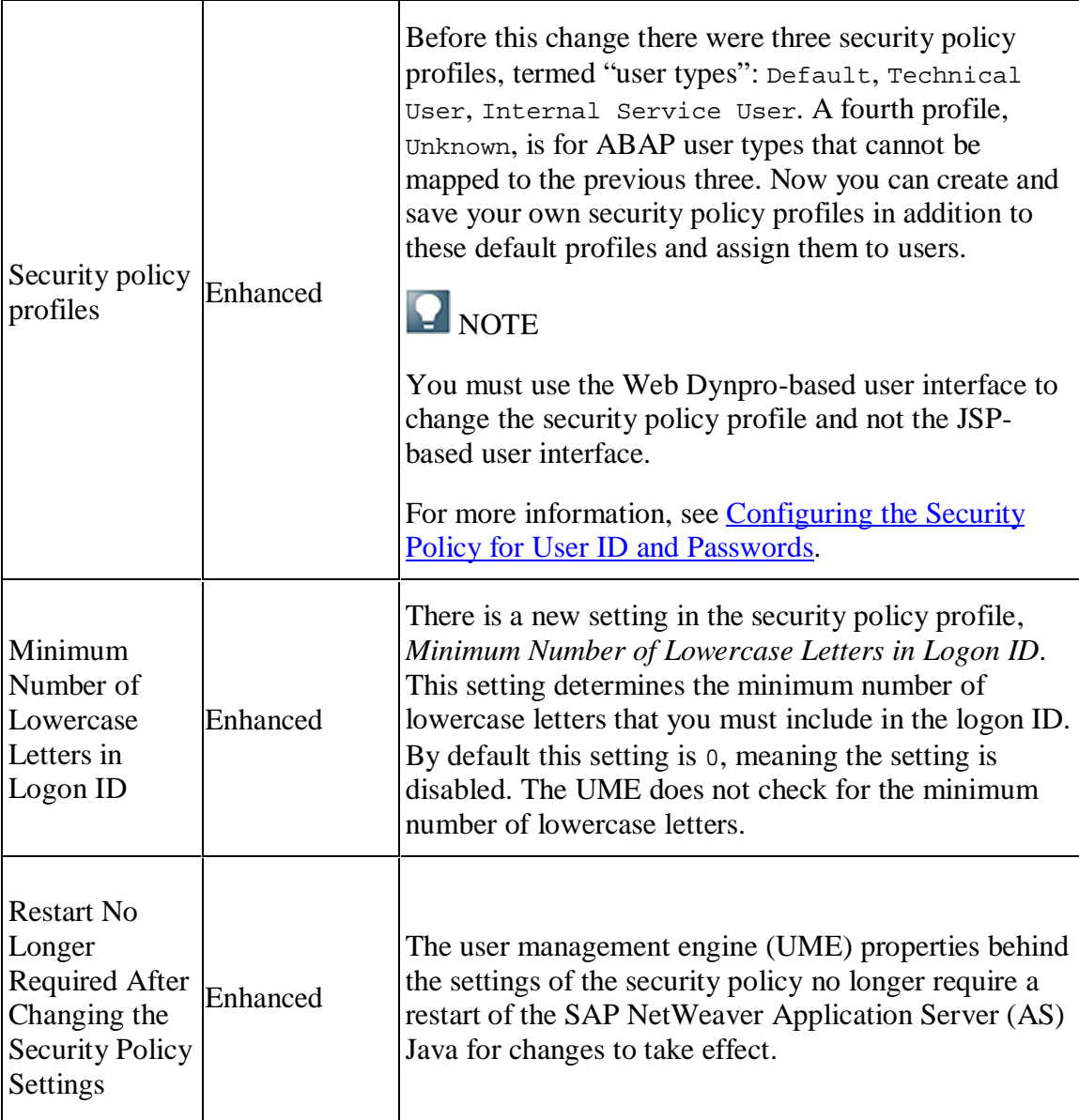

## <span id="page-35-1"></span>**SAP Web Dispatcher**

There are no changes in this area compared to SAP NetWeaver CE 7.2 SP2.